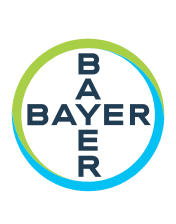

# 작동 매뉴얼

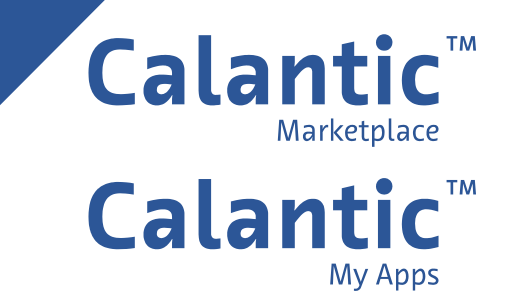

본 페이지는 공란입니다**.**

# 목차

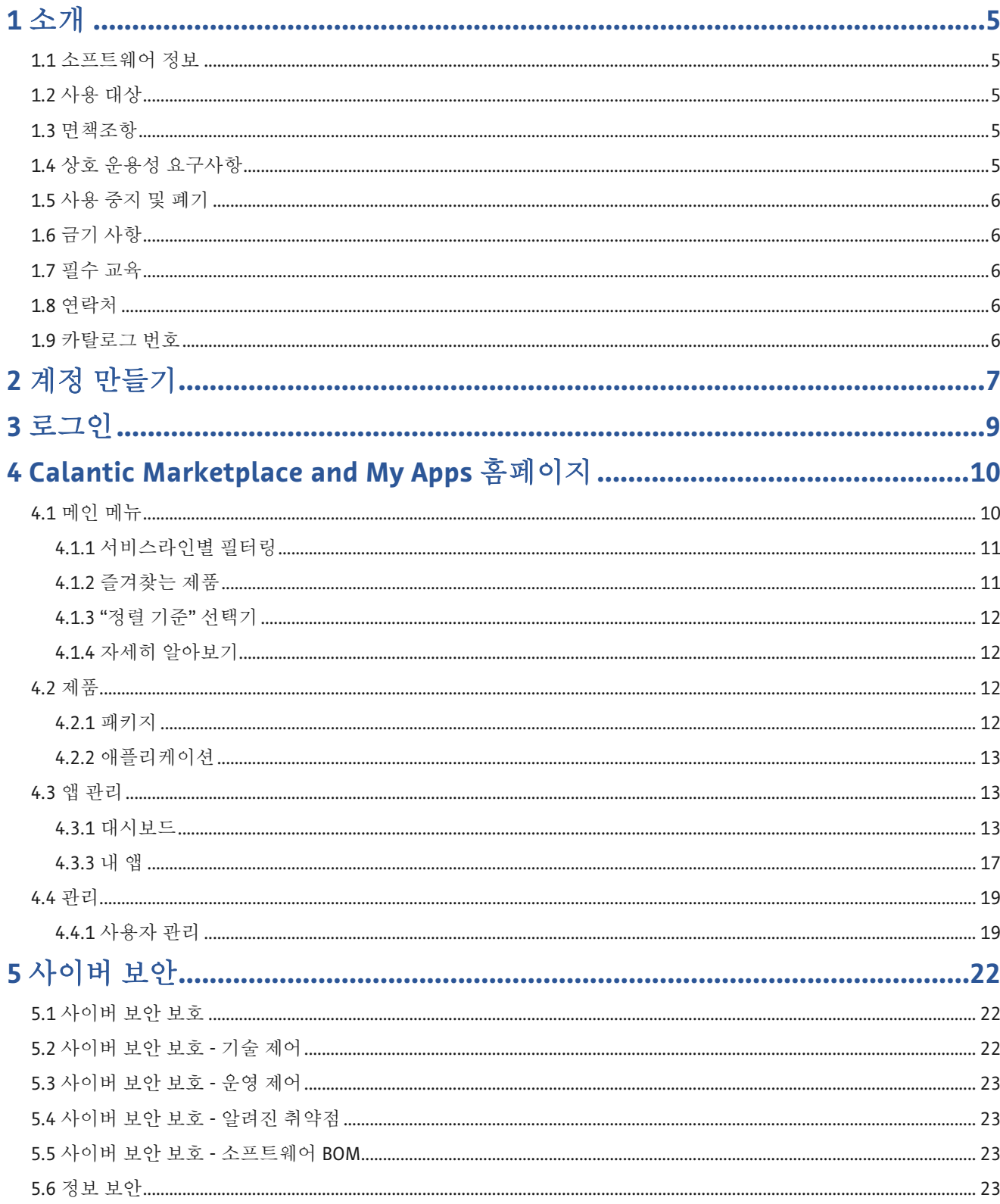

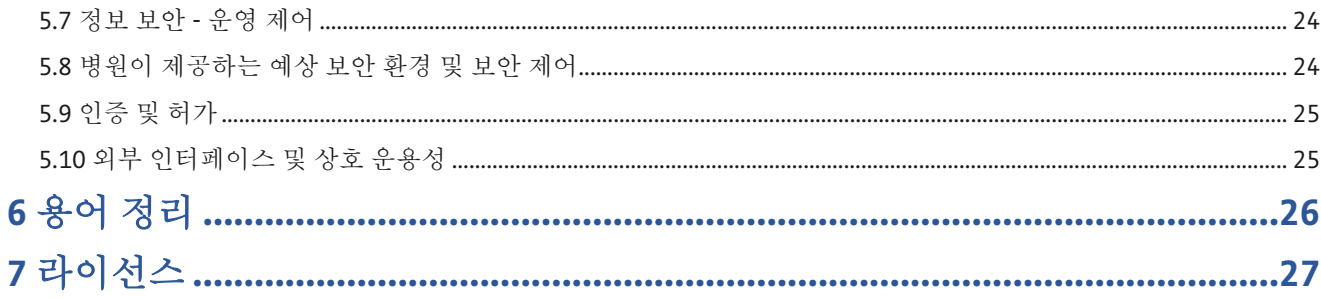

# <span id="page-4-0"></span>**1** 소개

# <span id="page-4-1"></span>**1.1** 소프트웨어 정보

CalanticTM Marketplace and My Apps 는 Calantic Digital Solution 의 일부입니다. Calantic Digital Solutions 는 Calantic Marketplace and My Apps 외에도 다음의 여러 부분을 포함합니다.

- Calantic Viewer
- Calantic Cloud 플랫폼
- Calantic Edge Device

Calantic Marketplace and My Apps 는 고객(방사선 전문의 등)에게 AI 지원 솔루션과 같은 선별된 임상 애플리케이션 모음을 검토할 수 있는 액세스 권한을 제공하여 방사선과 워크플로 전반에 걸쳐 그리고 더 범위가 큰 질병 관리 전략의 일환으로 업무를 간소화하고 효율성을 촉진할 수 있습니다. 고객은 전문 분야 또는 공급업체별로 Calantic Marketplace 에서 애플리케이션(앱) 및 패키지를 살펴보거나 워크플로에 통합할 앱을 구매할 수 있습니다. Calantic Marketplace and My Apps 를 통해 Bayer 대리점은 고객이 구매한 앱을 구성하고 사용률 및 성능을 추적할 수 있습니다.

Calantic Viewer 는 이미지 후처리 애플리케이션(IPPA)의 결과를 탐색하기 위한 이미지 검토 소프트웨어 도구입니다. 폐결절을 자동으로 탐지하고 크기를 결정하는 도구 등이 있습니다. 이는 탄소 배출 제로(웹 애플리케이션)의 뷰어로, 방사선 전문의의 표준 워크플로의 일환으로 작동하도록 설계되었습니다. Calantic Viewer 는 보기 도구로서 결과만 표시하며, 진단용이 아닙니다. 관련 임상 데이터를 임상의에게 리소스로 제공하는 지원 도구입니다. 이미지에 대한 임상의의 검토 또는 임상적 판단을 대체하는 용도가 아닙니다.

Calantic Cloud 플랫폼과 Calantic Edge Device 는 Calantic Marketplace and My Apps 의 일상적인 실행을 가능하게 하는 백엔드 인프라입니다.

Calantic Edge Device 는 다양한 애플리케이션과 Calantic Cloud 플랫폼의 원활하고 안전한 인터페이스를 가능케 합니다. Calantic Edge Device 는 고객 사이트에 배치되어 병원 시스템과 AI 애플리케이션 간의 라우터 역할을 하는 가상 머신(소프트웨어)입니다.

# <span id="page-4-2"></span>**1.2** 사용 대상

Calantic Marketplace and My Apps 의 사용 대상은 방사선 전문의 관리자 또는 진료 책임자 및 현업 방사선 전문의입니다. 설정 및 구성 시 Calantic Marketplace and My Apps 의 기타 사용자에는 병원의 IT 관리자도 포함됩니다.

# <span id="page-4-3"></span>**1.3** 면책조항

이 작동 매뉴얼은 글로벌 시장을 대상으로 합니다. 기능 및 임상 애플리케이션 가용성은 시장에 따라, 또는 동일 시장에서도 구성에 따라 다를 수 있습니다. 이 매뉴얼의 [1.8](#page-5-3) [연락처에](#page-5-3) 나열된 정보에 대한 자세한 내용은 공인 Bayer 대리점에 문의하십시오.

이 매뉴얼의 화면 이미지는 실례를 통해 이해를 돕기 위한 목적으로만 제공됩니다. 실제 화면은 다를 수 있습니다.

# <span id="page-4-4"></span>**1.4** 상호 운용성 요구사항

Calantic Marketplace and My Apps 애플리케이션은 Chrome, Safari, Firefox, Edge(현재 버전 및 이전부터 현재까지의 버전)를 포함하여 64 비트 웹 브라우저에서 실행됩니다.

지원되지 않는 Internet Explorer 등의 브라우저에서 Calantic Marketplace and My Apps 를 실행하면 빈 화면(검은색)이 표시됩니다. 지원되지 않는 브라우저를 종료하고 지원되는 브라우저에서 애플리케이션을 실행합니다.

# <span id="page-5-0"></span>**1.5** 사용 중지 및 폐기

애플리케이션 사용 중지 및 폐기가 필요한 시나리오에서는 공인 Bayer 대리점 또는 지정된 사이트 담당자에게 문의하십시오.

# <span id="page-5-1"></span>**1.6** 금기 사항

알려진 바 없음

# <span id="page-5-2"></span>**1.7** 필수 교육

본 장치는 자격을 갖춘 의료 전문가, 관리자, IT 담당자가 사용해야 합니다.

# <span id="page-5-3"></span>**1.8** 연락처

피드백을 제공하거나 지원을 요청하려면 <https://www.radiologysolutions.bayer.com/contact> 에서 제공되는 문의 양식을 사용해 주십시오.

본 장치와 관련된 심각한 사고가 발생할 경우 Bayer[\(https://www.radiologysolutions.bayer.com/contact\)](https://www.radiologysolutions.bayer.com/contact) 및 현지의 유럽 유관 기관(또는 해당할 경우 사고 발생 국가의 규제 기관)에 신고해 주십시오.

# <span id="page-5-4"></span>**1.9** 카탈로그 번호

#### 카탈로그 번호

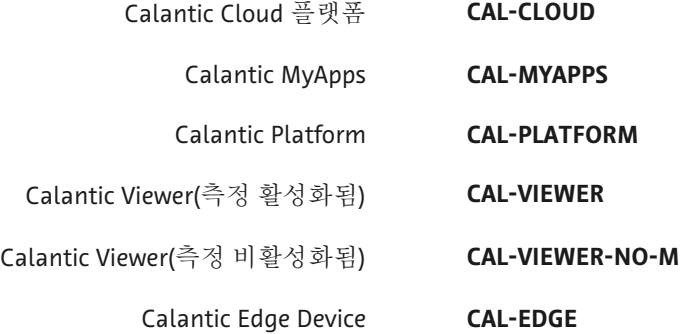

# <span id="page-6-0"></span>**2** 계정 만들기

로그인하여 Calantic™ Marketplace and My Apps 를 사용하기에 앞서 신규 사용자는 먼저 등록하여 계정을 만들어야 합니다.

**1.** Calantic Marketplace and My Apps 로그인 페이지로 이동합니다. 가입을 클릭합니다.

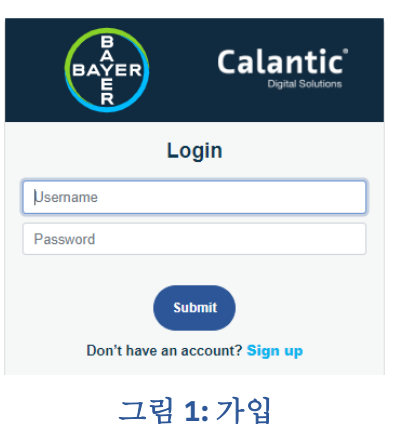

**2.** 다음 화면이 표시됩니다.

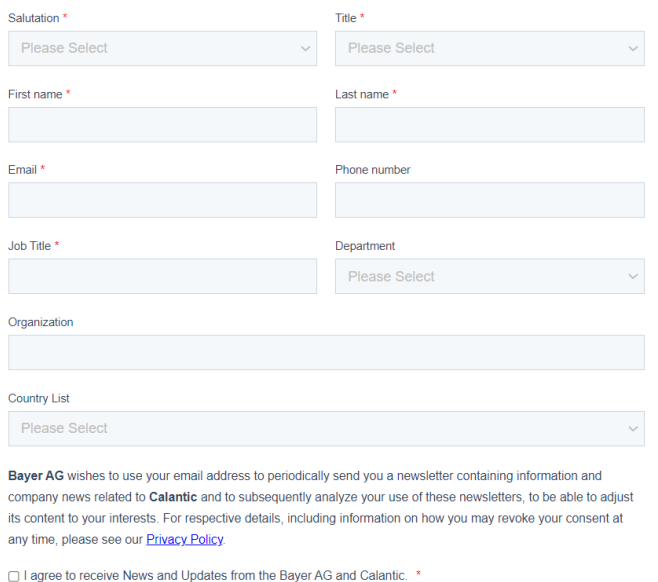

#### 그림 **2:** 가입 화면

**3.** 해당 필드에 적절한 정보를 입력한 다음 제출을 클릭합니다. 신규 사용자 계정 생성을 위해 세부 정보가 Bayer 지원팀으로 발송됩니다. 등록 확인 이메일이 사용자의 이메일 주소로 발송됩니다.

참고**:** 개인정보 보호 정책 링크를 클릭하면 개인정보 보호 정책을 볼 수 있습니다. 정책 조건에 동의하는 확인란을 선택하면 제출 버튼이 활성화됩니다.

**4.** Bayer 지원팀에서 등록을 처리하면 사용자에게 계정 세부 정보가 포함된 다른 이메일이 발송됩니다. 이메일에는 사용자 이름과 계정 초기화 링크가 포함됩니다. 링크를 클릭하면 다음 화면이 표시됩니다.

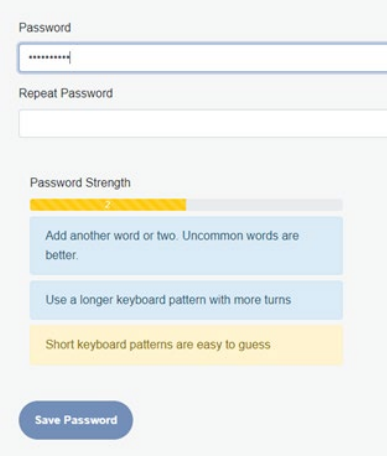

그림 **3:** 최초 로그인 **–** 암호 설정

참고**:** 암호 재설정 링크는 60 분 동안 유효합니다. 이 시간이 지나면 링크가 만료되며 사용자는 병원 IT 관리자에게 문의해야 합니다.

**5.** 해당 필드에 새 암호를 입력합니다. 암호 저장 버튼은 암호에 대한 모든 기준이 충족되는 경우에만 활성화됩니다. 암호 저장을 클릭합니다.

암호가 성공적으로 설정되었음을 나타내는 메시지가 표시됩니다. 로그인으로 돌아가기를 클릭합니다.

**6.** 업데이트된 사용자 인증 정보로 로그인합니다.

# <span id="page-8-0"></span>**3** 로그인

로그인 화면에서 사용자 이름과 암호를 입력한 다음 제출을 클릭합니다.

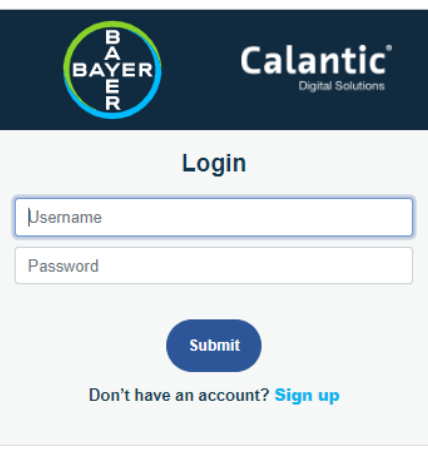

그림 **4:** 로그인 화면

참고**:** 사용자는 기본 권한에 따라 기능을 사용할 수 있습니다.

참고**:** 사용자가 1 시간 동안 사용하지 않으면 애플리케이션이 자동으로 로그아웃됩니다.

# <span id="page-9-0"></span>**4 Calantic Marketplace and My Apps** 홈페이지

로그인에 성공하면 CalanticTM Marketplace and My Apps 홈페이지가 표시됩니다.

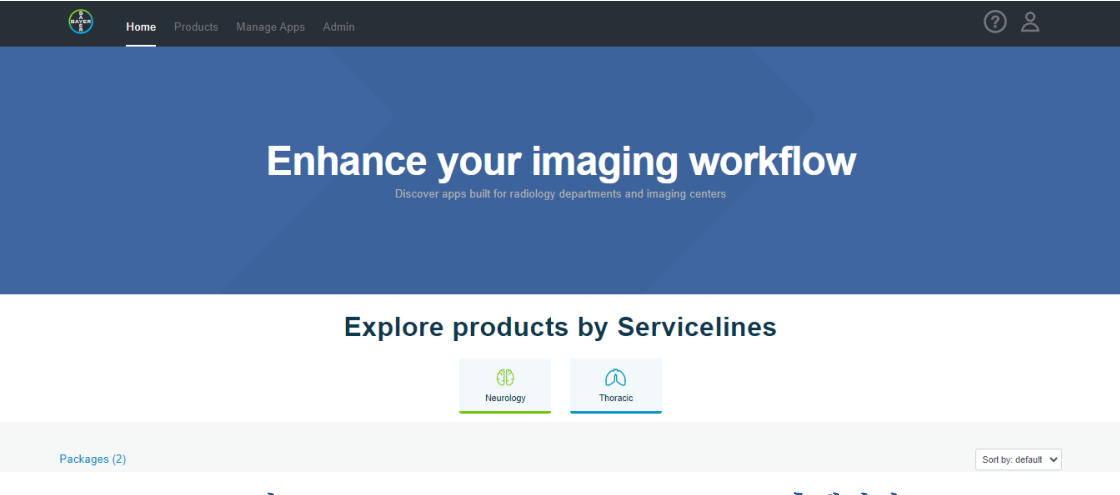

그림 **5: Calantic Marketplace and My Apps** 홈페이지

홈페이지는 패키지와 애플리케이션 두 섹션으로 나누어 패키지와 애플리케이션으로 구성됩니다. 이들 제품은 "서비스라인별 제품 살펴보기" 아래의 필터 아이콘을 사용하여 필터링할 수 있습니다. [\(4.1.1](#page-10-0) [서비스라인별](#page-10-0) 필터링 참조)

홈페이지 왼쪽 하단에는 "추천 애플리케이션" 영역이 표시됩니다. 이 영역에서 **자세히 알아보기** 버튼을 클릭하면 추천 애플리케이션에 대한 세부 정보를 확인할 수 있습니다. 홈페이지 오른쪽 하단에는 추천 애플리케이션의 비디오 링크가 표시됩니다. 링크를 클릭하면 애플리케이션에 대한 정보를 제공하는 비디오가 열립니다.

# <span id="page-9-1"></span>**4.1** 메인 메뉴

메인 메뉴는 Calantic Marketplace and My Apps 애플리케이션의 모든 페이지에서 액세스할 수 있습니다. 메인 메뉴를 통해 홈, 제품, 앱 관리, 관리 등 다른 탭들([그림](#page-9-2) [6,](#page-9-2) 항목 1) 사이를 이동할 수 있습니다. 관리 탭은 해당 액세스 권한이 있는 사용자만 사용할 수 있습니다. 기본적으로 애플리케이션에 로그인한 후의 방문 페이지가 홈 화면입니다.

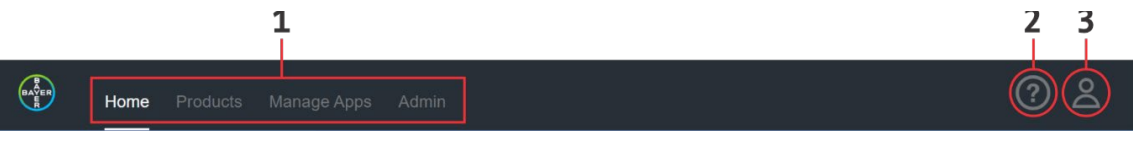

#### 그림 **6:** 메인 메뉴

<span id="page-9-2"></span>탭 외에도 메인 메뉴에는 다음의 두 가지 아이콘이 있습니다.

• 지식 라이브러리 아이콘([그림](#page-9-2) [6,](#page-9-2) 항목 2): 지식 라이브러리에 액세스하려면 클릭하십시오.

지식 라이브러리 페이지에는 FAQ, 작동 매뉴얼 등과 같은 다양한 문서 리소스에 대한 타일이 표시됩니다. 문서를 보거나 다운로드하려면 해당 타일에서 보기를 클릭하십시오.

- **7.** 사용자 액세스 아이콘([그림](#page-9-2) [6,](#page-9-2) 항목 3): 클릭하면 다음 옵션이 표시됩니다.
	- 현재 로그인한 사용자의 사용자 이름입니다.
	- 암호 재설정**:** 클릭하면 암호 재설정을 위해 로그인한 사용자의 등록된 ID 로 이메일이 발송됩니다.
	- 개인정보 보호 정책**:** 개인정보 보호 정책을 보려면 클릭합니다.
	- 로그아웃**:** 애플리케이션에서 로그아웃하려면 클릭합니다.

# <span id="page-10-0"></span>**4.1.1** 서비스라인별 필터링

"서비스 라인별 제품 살펴보기" 아래의 아이콘을 사용하여 표시된 제품을 필터링할 수 있습니다.

모든 필터 아이콘에는 전환 기능이 있습니다. 이 기능을 사용하면 사용자가 해당 필터를 활성화/비활성화(선택/선택 해제)할 수 있습니다. 모든 필터를 비활성화하면 모든 제품이 표시됩니다.

# **Explore products by Servicelines**

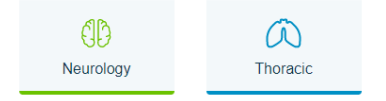

#### 그림 **7:** 서비스라인별 제품 살펴보기

# <span id="page-10-1"></span>**4.1.2** 즐겨찾는 제품

패키지 및 애플리케이션은 즐겨찾기로 표시할 수 있습니다. 이 기능을 사용하면 즐겨찾는 제품으로 빠르게 돌아갈 수 있습니다.

제품을 즐겨찾기로 표시하려면 **즐겨찾기(**하트) 아이콘을 클릭하십시오.

즐겨찾기 아이콘에는 사용자가 제품을 즐겨찾기 설정(선택) 또는 즐겨찾기 취소(선택 해제)할 수 있는 전환 기능이 있습니다. 제품을 즐겨찾기에 추가하면(선택하면) 하트가 파란색 단색으로 표시됩니다. 제품을 즐겨찾기에 추가하지 않으면 하트가 회색 윤곽선으로 표시됩니다.

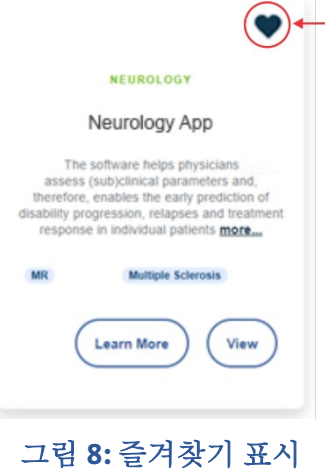

# <span id="page-11-0"></span>**4.1.3 "**정렬 기준**"** 선택기

정렬 기준 드롭다운 메뉴를 통해 사용자는 A-Z(패키지 또는 애플리케이션 이름의 알파벳순)로 또는 즐겨찾기별로 제품을 정렬할 수 있습니다. 기본 정렬은 A-Z 입니다.

즐겨찾기를 선택하면 즐겨찾는 제품이 먼저 나열되고 즐겨찾지 않는 제품이 나열됩니다.

정렬 옵션을 선택하고 패키지 섹션과 애플리케이션 섹션에 개별적으로 적용합니다. 패키지 및 애플리케이션은 제품 페이지에서 정렬할 수도 있습니다[\(4.2](#page-11-2) [제품](#page-11-2) 참조).

### <span id="page-11-1"></span>**4.1.4** 자세히 알아보기

각 제품 타일에서 자세히 알아보기 버튼을 사용할 수 있습니다. 자세히 알아보기 페이지에는 다음을 포함한 추가 정보가 표시됩니다.

- 패키지 또는 애플리케이션 설명
- 패키지 또는 애플리케이션 제목
- 즐겨찾기로 표시되거나 표시되지 않은 패키지 또는 애플리케이션
- 패키지 또는 애플리케이션과 관련된 태그

자세히 알아보기를 클릭하면 해당 패키지 또는 애플리케이션에 대한 특정 정보를 제공하는 페이지로 리디렉션됩니다. 또한 각 애플리케이션의 사용과 관련된 비디오가 표시되고 사용자가 사용 후기를 볼 수 있습니다.

견적 요청을 클릭하면 양식이 포함된 새 창이 열리며, 이 양식이 제출되면 해당 패키지 또는 애플리케이션에 대한 자세한 정보나 견적을 Bayer 에 요청하게 됩니다.

### <span id="page-11-2"></span>**4.2** 제품

애플리케이션의 제품 탭은 두 개의 하위 탭인 패키지와 애플리케이션으로 구성됩니다. 제품 탭의 방문 페이지는 패키지 하위 탭입니다.

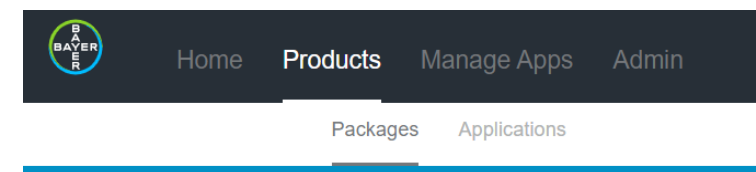

#### 그림 **9:** 제품 탭 **–** 패키지 및 애플리케이션

# <span id="page-11-3"></span>**4.2.1** 패키지

패키지 하위 탭에는 사용 가능한 모든 패키지의 타일이 표시됩니다.

각 제품 타일에는 제품을 공급하는 회사의 로고(사용 가능한 경우), 서비스라인(예: 호흡기내과, 신경과 등), 제품 이름, 제품 설명 및 제품군, 패키지 식별을 위한 태그가 표시됩니다.

정렬 기준 드롭다운 메뉴 기능에 대한 자세한 내용은 [4.1.3](#page-11-0) "[정렬](#page-11-0) 기준" [선택기를](#page-11-0) 참조하십시오.

# <span id="page-12-0"></span>**4.2.2** 애플리케이션

애플리케이션 하위 탭에는 사용 가능한 모든 애플리케이션의 타일이 표시됩니다.

각 제품 타일에는 제품을 공급하는 회사의 로고(사용 가능한 경우), 서비스라인(예: 호흡기내과, 신경과 등), 제품 이름, 제품 설명 및 제품군, 애플리케이션 식별을 위한 태그가 표시됩니다.

<span id="page-12-1"></span>정렬 기준 드롭다운 메뉴 기능에 대한 자세한 내용은 [4.1.3](#page-11-0) "[정렬](#page-11-0) 기준" [선택기을](#page-11-0) 참조하십시오.

# **4.3** 앱 관리

Calantic Marketplace and My Apps 의 앱 관리 탭은 세 개의 하위 탭인 대시보드, 내 앱, 에지 구성으로 구성됩니다. 앱 관리 탭의 방문 페이지는 대시보드 하위 탭입니다.

# <span id="page-12-2"></span>**4.3.1** 대시보드

다음 이미지에는 앱 관리 탭의 대시보드 하위 탭이 표시됩니다. 대시보드에는 모든 애플리케이션의 데이터가 요약되어 있습니다.

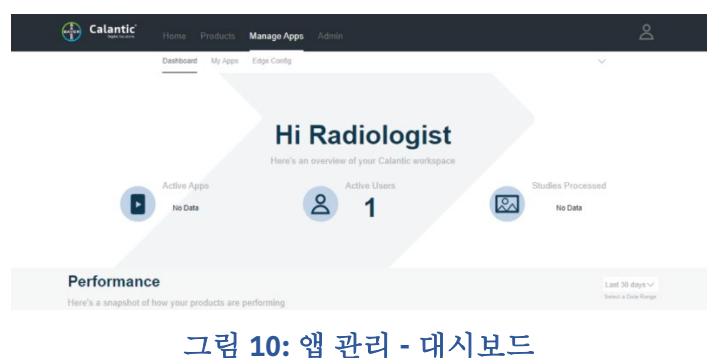

참고**:** 사용자 관리 하위 탭은 방사선 전문의 관리 역할을 하는 사용자에게만 표시됩니다.

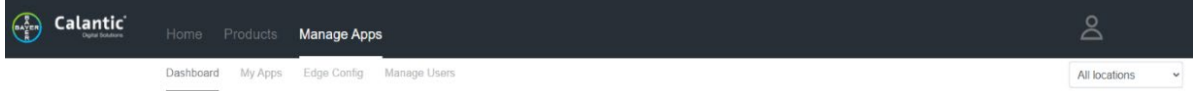

사용자 관리 하위 탭에서 방사선 전문의 관리는 사용자를 관리하고 드롭다운 메뉴에서 대시보드 데이터를 볼 위치를 하나 또는 모두 선택할 수 있습니다. [4.4.1](#page-18-1) [사용자](#page-18-1) 관리를 참조하십시오.

각 사용자는 시스템 사용과 관련된 정보를 제공하는 고유한 대시보드를 가지고 있습니다. 대시보드 페이지에서는 해당 기관이 구독한 제품 및 해당 제품의 사용과 관련된 성능 정보를 볼 수 있습니다.

사용자가 방사선 전문의 관리로 로그인하면 대시보드에 활성 앱, 활성 사용자, 처리된 연구(연초 누계)에 대한 통계를 보여주는 KPI 티커가 표시됩니다.

# 4.3.2 성능

대시보드 하위 탭의 성능 섹션에는 제품, 사용 패턴 및 성능에 대한 요약 정보가 표시됩니다.

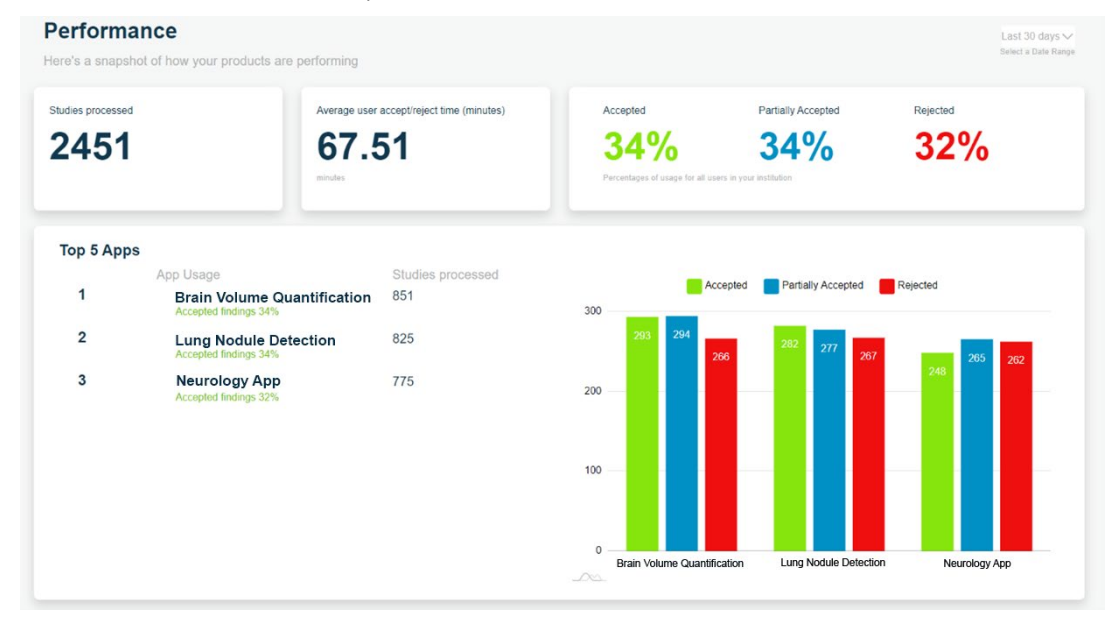

그림 **11:** 성능

#### 날짜 범위 선택기

날짜 범위 드롭다운 메뉴에서 사용자는 다양한 기간의 모든 원격 측정 메트릭스를 볼 수 있습니다. 드롭다운 메뉴에서 적절한 날짜 범위를 선택합니다.

#### **Calantic Edge Device** 선택기

참고**:** 이 드롭다운 메뉴는 방사선 전문의 관리 역할을 하는 사용자에게만 표시됩니다.

에지 장치 범위 드롭다운 메뉴에서 사용자는 단일 Calantic Edge Device 또는 해당 방사선 전문의 관리와 연결된 모든 Calantic Edge Device 에 대한 원격 측정 메트릭스를 볼 수 있습니다.

#### 처리된 연구

이 타일은 모든 애플리케이션에서 처리된 총 연구 수를 보여줍니다. 처리된 연구 수는 Calantic Edge Device 에서 연구를 감지할 때마다 증가합니다.

### **AI** 결과 검토에 걸리는 평균 시간**(**분**)**

이 타일은 Calantic Viewer 에서 연구를 연 후 이를 수락됨, 부분 수락됨 또는 거부됨으로 표시하기까지의 평균 사용자 수락/거부 시간(분 단위)을 표시합니다.

### 소견 수락됨**,** 부분 수락됨**,** 거부됨

이 섹션은 모든 임상 애플리케이션에서 생성된 소견에 대해 방사선 전문의가 수락, 부분 수락 또는 거부한 비율을 보여줍니다.

소견에는 임상 애플리케이션을 작동하여 얻은 임상 정보(즉, 이미지 및 영상 측정)가 포함됩니다. 예를 들어, 임상 애플리케이션은 CT 스캔에서 3 개의 병변을 식별할 수 있으며 각 병변은 소견으로 간주됩니다. 소견 유형은 애플리케이션의 출력에 따라 임상 애플리케이션별로 다를 수 있습니다.

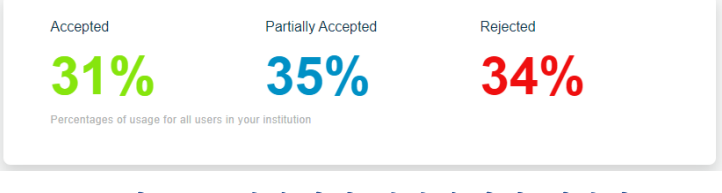

그림 **12:** 소견 수락됨**,** 부분 수락됨**,** 거부됨

Calantic Viewer 를 사용하면 방사선 전문의가 소견을 검토하고 수락 또는 거부할 수 있습니다. 어떤 경우에는 방사선 전문의가 소견의 일부에 동의하지만 전체 소견에는 동의하지 않을 수 있습니다(부분 수락).

### 상위 **5** 개 앱

이 섹션에는 표로 작성한 메트릭스 목록이 표시됩니다. 다음의 상위 5 개 애플리케이션 목록이 표시됩니다.

- 1. 애플리케이션에 의해 처리된 연구 수
- 2. 소견 수락됨/부분 수락됨/거부됨의 비율(막대 그래프로 표시)

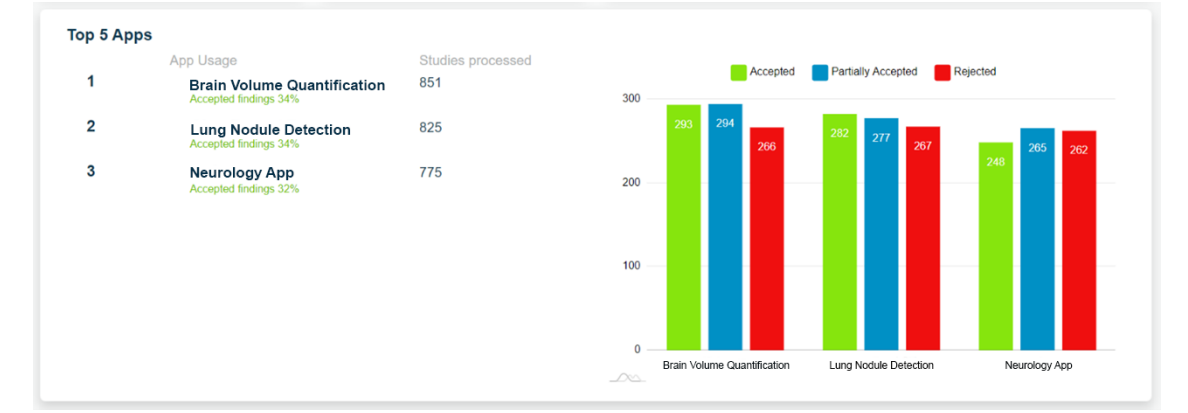

그림 **13:** 상위 **5** 개 앱

### 탭**: AI** 결과 검토에 걸리는 평균 시간**(**분**)**

이 그래프는 선택한 날짜 범위 동안 각 애플리케이션에 대한 임상 애플리케이션의 AI 결과를 검토하는 평균 시간(분)을 표시합니다.

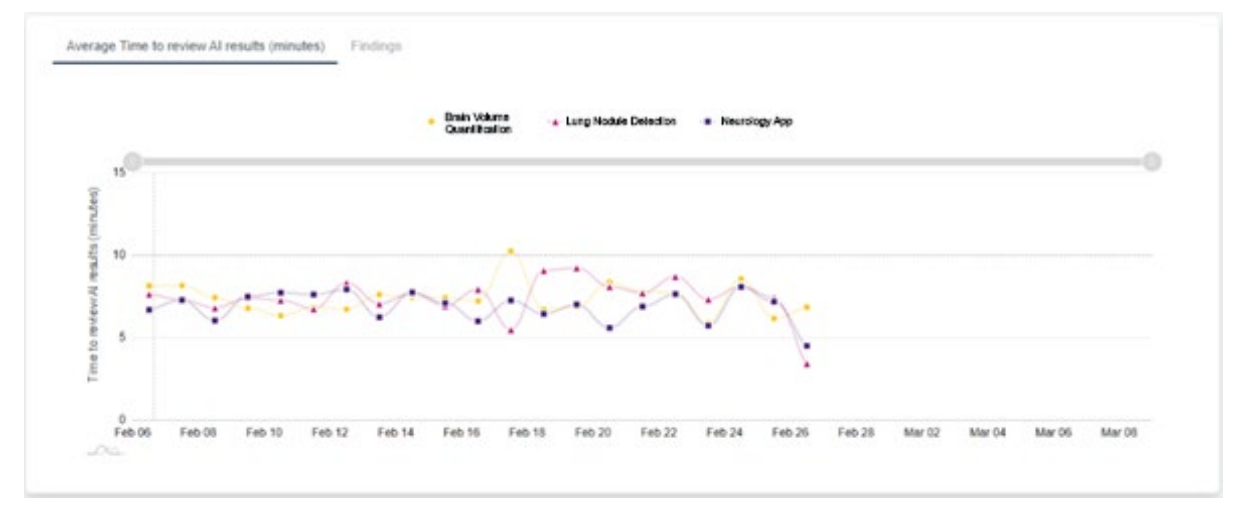

그림 **14: AI** 결과 검토에 걸리는 평균 시간

### 탭**:** 소견

소견 탭은 기관이 구독한 제품에 대한 성능 정보를 제공합니다. 세 개의 하위 탭인 수락됨, 부분 수락됨, 거부됨으로 구성됩니다. 각 하위 탭에는 선택한 날짜 범위 동안 수락됨, 부분 수락됨 또는 거부됨 소견의 수를 표시하는 그래프가 있습니다.

참고**:** 소견에 대한 임상 애플리케이션 목록이 포함된 제목은 수락됨/부분 수락됨/거부됨 하위 탭에 따릅니다. 사용 가능한 애플리케이션이 5 개 넘을 경우 도움말 내에서 전체 목록을 볼 수 있으며 제목(애플리케이션 제목) 자체의 아무 위치에나 마우스를 가져가면 액세스할 수 있습니다.

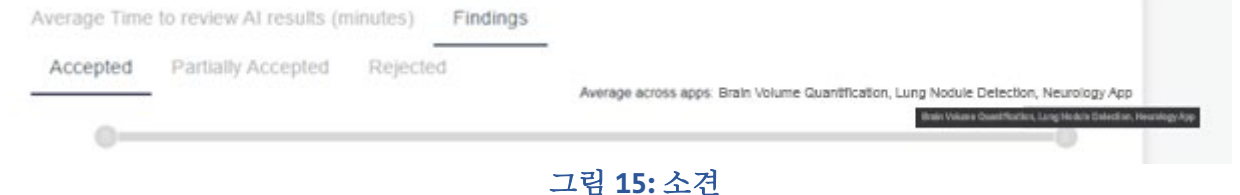

# <span id="page-16-0"></span>**4.3.3** 내 앱

내 앱은 앱 관리 탭의 하위 탭입니다. 타일을 볼 때 사용자는 특정 애플리케이션을 선택하고 해당 애플리케이션에 대한 데이터만 볼 수 있습니다.

# **Selected Apps and Packages**

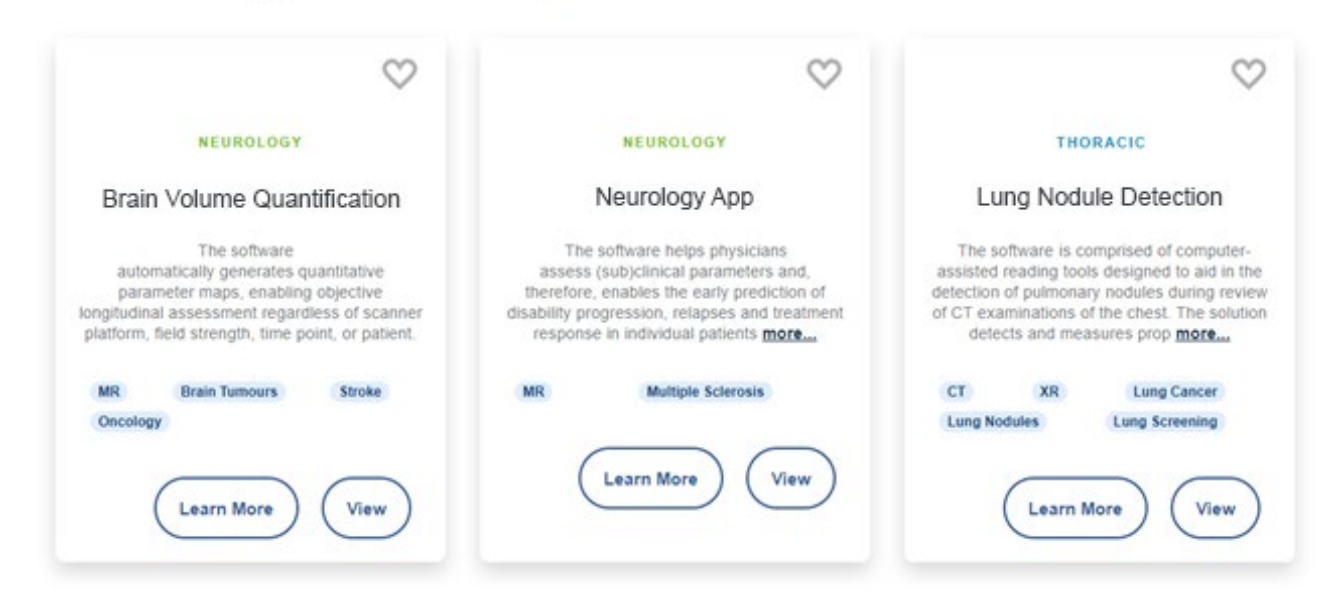

그림 **16:** 내 앱

자세히 알아보기를 클릭하여 제품 세부 정보에 액세스합니다. 자세한 내용은 [4.1.4](#page-11-1) 자세히 [알아보기를](#page-11-1) 참조하십시오. 보기를 클릭하면 해당 애플리케이션에 대한 자세한 성능 정보에 액세스할 수 있습니다. 보기를 클릭하여 성능, 구성 및 앱 세부 정보 탭을 엽니다.

### 성능 탭

시스템의 애플리케이션별로 원격 측정 데이터가 기록되며 이 정보는 애플리케이션 요약 타일에서 보기 버튼을 클릭하여 볼 수 있습니다. 선택한 애플리케이션 관련 데이터가 표시됩니다. 다음 페이지가 표시됩니다.

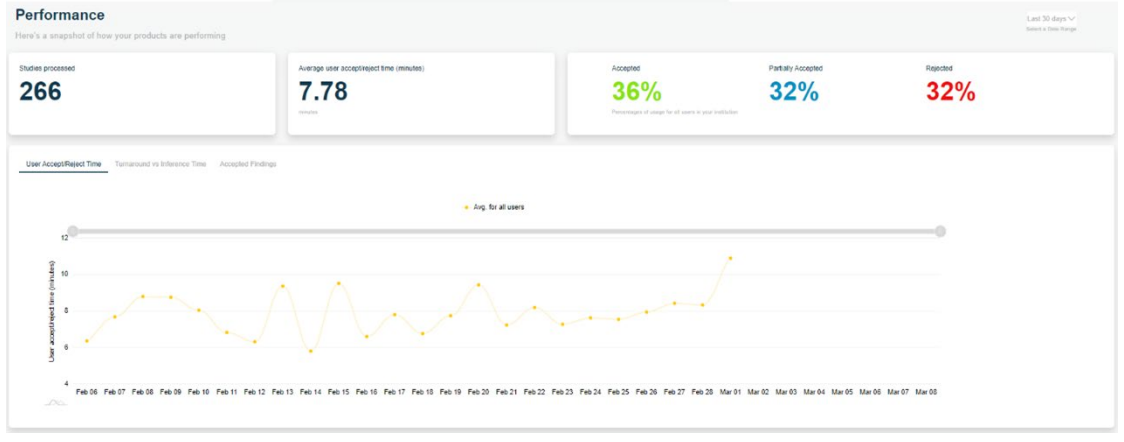

그림 **17:** 임상 애플리케이션 세부 정보

원격 측정 요약 섹션에는 처리된 연구 수, 평균 사용자 수락/거부 시간(분), 기관의 모든 사용자에 대한 소견 수락됨, 부분 수락됨 및 거부됨 비율이 표시됩니다.

각 그래프를 표시하는 세 개의 하위 탭이 있습니다.

- 1. AI 결과 확인에 걸리는 평균 시간
- 2. AI 결과 확인에 걸리는 총 시간 대 AI 결과의 가용성 시간 비교

3. 소견

#### **AI** 결과 검토에 걸리는 평균 시간 그래프

이 그래프는 사용자 수락/거부 시간을 표시하며, 이 그래프를 통해 사용자는 동료(기관의 다른 방사선 전문의)의 평균 수락/거부 시간과 비교할 수 있습니다. 또한 모든 사용자(방사선 전문의)에 대한 평균을 표시합니다.

참고**:** 방사선 전문의 사용자 역할의 경우 기타 사용자는 익명으로 처리됩니다. 방사선 전문의 관리 역할을 하는 사용자만 비익명 사용을 비교할 수 있습니다.

#### **AI** 결과 검토에 걸리는 총 시간 대 **AI** 결과 가용성 시간 비교 그래프

이 그래프는 AI 결과를 검토하는 총 시간과 선택한 애플리케이션에 대한 AI 결과의 가용성 시간(분)을 표시합니다.

- **AI** 결과 검토에 걸리는 총 시간**:** 애플리케이션이 처리를 시작한 시점부터 결과를 반환할 때까지 애플리케이션에 의한 연구의 총 처리 시간(분)입니다.
- **AI** 결과 가용성**:** Calantic Edge Device 가 처리를 위해 연구를 감지한 시점부터 결과가 PACS 또는 보고 시스템으로 전송된 시점까지의 총 처리 시간(분)입니다. 따라서 이 시간에는 사용자가 Calantic Viewer(해당되는 경우)를 사용하는 데 소요한 시간과 추론 시간이 포함됩니다.

포인트 중 하나를 가리키면 AI 결과를 검토하는 데 걸린 총 시간과 AI 결과 시간의 가용성이 표시됩니다.

### 소견 그래프

소견 그래프는 Calantic Viewer 를 사용하여 임상적 소견이 수락, 부분 수락 또는 거부된 횟수를 표시합니다.

또한 이 그래프를 통해 동일한 기관의 다른 사용자와 통계를 비교할 수 있습니다.

참고**:** 방사선 전문의 사용자 역할의 경우 기타 사용자는 익명으로 처리됩니다. 방사선 전문의 관리 역할을 하는 사용자만 비익명 사용을 비교할 수 있습니다.

### 분류 전용 애플리케이션

분류 전용 애플리케이션은 승인/거부 워크플로를 제공하지 않습니다. 분류 전용 애플리케이션에는 하나의 성능 탭과 하나의 평균 AI 처리 시간 그래프만 있습니다.

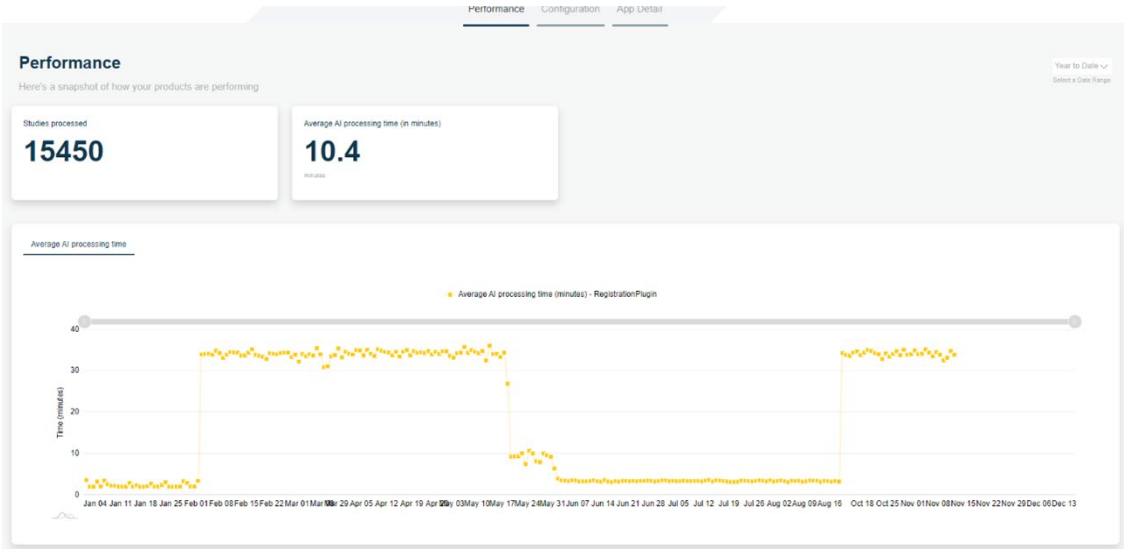

### 그림 **18:** 분류 전용 애플리케이션 **–** 평균 **AI** 처리 시간

### 구성 탭

구성 탭에는 해당 애플리케이션의 구성 세부 정보가 표시됩니다.

### 앱 세부 정보 탭

앱 세부 정보 탭은 해당 애플리케이션의 자세히 알아보기 페이지로 이동합니다. 자세한 내용은 [4.1.4](#page-11-1) 자세히 [알아보기를](#page-11-1) 참조하십시오.

# <span id="page-18-0"></span>**4.4** 관리

애플리케이션의 관리 탭에는 두 개의 하위 탭인 기관 관리와 사용자 관리가 있습니다. 관리 탭의 방문 페이지는 기관 관리 하위 탭입니다.

# <span id="page-18-1"></span>**4.4.1** 사용자 관리

사용자 관리 하위 탭에서는 관리자가 사용자를 생성, 편집 및 삭제할 수 있습니다. 관리 역할에는 다음과 같은 두 가지 유형이 있습니다.

1. 관리

2. 방사선 전문의 관리

두 관리 역할 모두 사용자를 생성, 편집 또는 삭제할 수 있는 사용자 관리 하위 탭에 액세스할 수 있습니다.

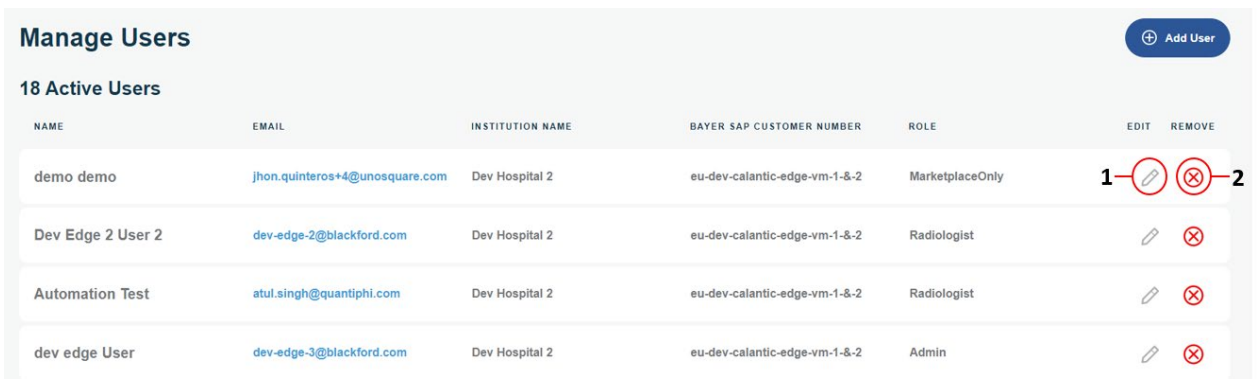

### 그림 **19:** 사용자 관리 하위 탭

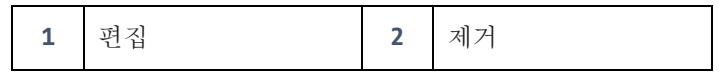

### <span id="page-19-0"></span>사용자 생성

관리 사용자만 새 사용자를 생성할 수 있습니다.

- 1. 새 사용자를 추가하려면 사용자 추가를 클릭합니다.
- 2. 사용자 생성 페이지에 필요한 정보를 입력합니다. 모든 필드의 유효성을 검사하며, 잘못된 필드는 유효성 검사 메시지와 함께 플래그가 지정됩니다. 기관 필드는 자동으로 채워지며 새 사용자를 생성하는 관리 사용자의 필드와 동일한 것으로 간주됩니다.

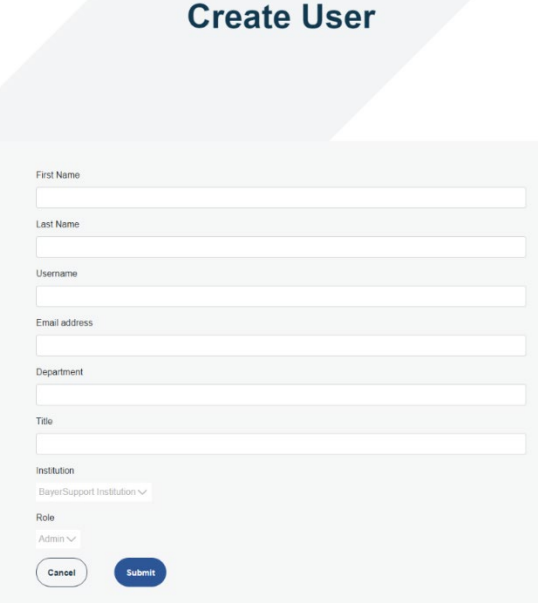

#### 그림 **20:** 사용자 생성

- 3. 제출 버튼을 클릭하여 세부 정보를 제출하고 사용자를 생성합니다.
- 4. 사용자가 생성된 후 암호 재설정 링크가 포함된 이메일이 사용자의 등록된 이메일 주소로 전송됩니다.

참고**:** 암호 재설정 링크는 30 분 동안 유효합니다. 이 시간이 지나면 링크가 만료되고 새 암호 재설정 링크가 필요합니다. 사용자 편집 페이지에서 새 링크를 다시 보낼 수 있습니다.

#### 사용자 편집

1. 기존 사용자를 편집하려면 편집하려는 사용자의 행에서 편집 아이콘([그림](#page-19-0) [19,](#page-19-0) 항목 1)을 클릭합니다.

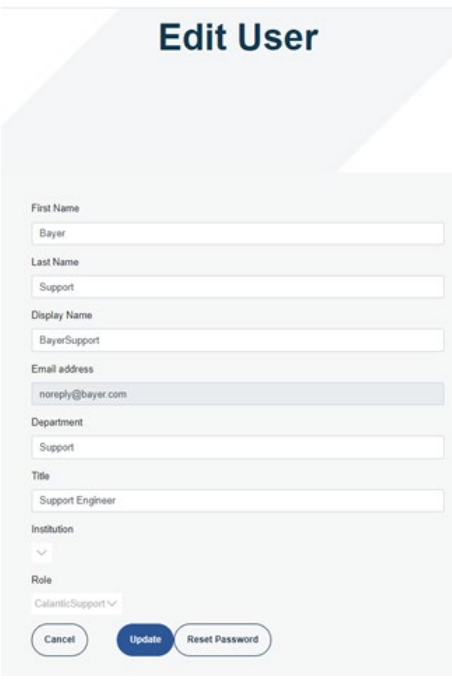

그림 **21:** 사용자 편집 페이지

- 2. 필요에 따라 사용자 정보를 편집합니다. 사용자 편집 과정은 사용자 생성 과정과 유사합니다. 모든 필드의 유효성을 검사하며, 잘못된 필드는 유효성 검사 메시지와 함께 플래그가 지정됩니다.
- 3. 변경 사항을 저장하지 않고 사용자 편집 페이지를 종료하려면 취소를 클릭하십시오.
- 4. 모든 필수 필드를 편집했으면 업데이트를 클릭합니다. 업데이트 성공을 나타내는 메시지가 표시됩니다.

#### 암호 재설정

기존 사용자의 암호는 사용자 편집 페이지에서 재설정할 수 있습니다.

암호를 재설정하려면 사용자 편집 페이지에서 암호 재설정 버튼을 클릭하십시오. 암호 재설정 링크가 포함된 이메일이 해당 사용자의 등록된 이메일 주소로 전송됩니다.

참고**:** 암호 재설정 링크는 30 분 동안 유효합니다. 이 시간이 지나면 링크가 만료되며 사용자는 관리자에게 문의해야 합니다.

#### 사용자 삭제

기존 사용자를 삭제하려면 삭제할 사용자 옆에 있는 제거 아이콘([그림](#page-19-0) [19,](#page-19-0) 항목 2)을 클릭합니다. 애플리케이션에 삭제 작업을 확인하는 메시지가 표시됩니다.

사용자 삭제를 확인하고 사용자 관리 화면으로 돌아가려면 예를 클릭하십시오. 사용자를 삭제하지 않고 사용자 관리 화면으로 돌아가려면 아니요를 클릭하십시오.

# <span id="page-21-0"></span>**5** 사이버 보안

Calantic Marketplace and My Apps 를 포함한 CalanticTM Digital Solutions 에는 소프트웨어가 포함되며 사이버 보안 문제의 대상이 됩니다. 라이선스가 부여된 소프트웨어 기능에 따라, 이것은 개인정보 보호법을 따르거나 보호되어야 하는 민감한 성격의 데이터도 포함할 수 있습니다. 이 섹션에서는 사이버 보안 및 정보 보안의 다음 측면을 다룹니다.

- 사이버 보안 보호
- 정보 보안
- 예상된 보안 환경
- 외부 인터페이스 및 상호 운용성
- 장비 사용 중지

참고**:** 사이버 보안 침해가 의심되거나 알려진 경우 또는 사이버 보안 관련 질문이 있는 경우, radiology.bayer.com/contact 에서 Bayer 서비스팀에 문의하십시오.

# <span id="page-21-1"></span>**5.1** 사이버 보안 보호

시스템 설계에는 공격자로부터 시스템을 보호하는 기술적 조치가 포함됩니다. 이러한 조치는 현재 및 미래의 위협으로부터 시스템을 보호하기 위한 것입니다. Calantic 소프트웨어 업데이트는 Calantic Solution 의 경우 주기적으로 제공되며 Calantic Edge Device 에 보안 업데이트를 설치하는 것은 고객의 책임입니다. 또한 Bayer 은 보안 소프트웨어 업데이트를 위해 Google 과 클라우드 서비스 계약을 체결했습니다. 새로운 사이버 공격에는 새로운 기술 제어가 필요할 수 있습니다. Bayer 의 사이버 응답 정책은 고위험 위협이 일어날 때 소프트웨어 업데이트가 개발되고 릴리스되도록 합니다. 계획된 업데이트와 계획되지 않은 소프트웨어 패치 모두 공인 Baver 대리점에서 즉시 배포할 수 있도록 만들었습니다.

Google 은 Google 관리형 서비스 및 기본 인프라를 업데이트할 책임이 있습니다. Bayer 은 VM, 컨테이너 및 Bayer 이 설계한 애플리케이션 관리를 책임집니다. 장치 교정과 작동 점검에 대한 기술 교육 요구사항 때문에 Bayer 은 Google Cloud Platform 용 소프트웨어 또는 펌웨어를 확보하고 업데이트할 책임이 있습니다. Bayer 은 Google 과 함께 보안 유지를 보장할 책임이 있습니다[. 5.8](#page-23-1) 병원이 [제공하는](#page-23-1) 예상 보안 환경 및 보안 제어병원이 [제공하는](#page-23-1) 예상 보안 환경 [및](#page-23-1) 를 참조하십시오.

# <span id="page-21-2"></span>**5.2** 사이버 보안 보호 **-** 기술 제어

사이버 보안용 기술 제어는 시스템 설계에 내장되어 있어 사용자가 구성할 필요가 없습니다. 다음 사항들이 포함됩니다.

- Marketplace 애플리케이션에 액세스할 때 사용자의 인증 및 보안 토큰화 내장.
- SSH 및 TLS 를 사용한 전송 중 암호화 내장: AES 256 을 사용하는 Google Cloud Platform 의 저장 데이터 암호화.
- 매일 업데이트되는 스캔 엔진을 사용하여 컨테이너, 코드(정적 분석/SAST) 및 VM 취약점에 대한 지속적인 실시간 코드 및 취약점 스캔.
- 공급망 무결성을 보장하기 위한 컨테이너 해싱.
- API 퍼징을 포함하는 타사 침투 테스트.
- Google Cloud Platform(GCP) Virtual Private Cloud(VPC) 방화벽.
- 2FA(2 단계 인증)가 필요한 개발 환경을 위한 엔터프라이즈 Azure AD 통합, 프로덕션 코드 저장소에 대한 액세스 권한 제한.
- 공격 영역이 노출되지 않도록 모든 공격 영역에 대한 강력한 위협 모델링.
- 최신 웹 애플리케이션 방화벽(Google Cloud Platform Cloud Armor)은 첨단 공격을 방지하는 데 사용됩니다.

- 위협 감지를 위한 Google Cloud Platform Security Command Center.
- 거의 실시간으로 갭 감지 및 관리를 위한 타사 규정 준수 도구.
- React 용 JSX 라이브러리를 통해 내장 완화 기능을 사용하는 뷰어 교차 사이트 스크립팅 XSS 공격(및 기타 웹/소프트웨어 공격) 방지.
- 감사 로그는 정기적으로 유지 관리 및 검토합니다.
- 데이터베이스는 VPC 방화벽에 의해 제한되고 인증이 필요하며, 자격증명은 해시 및 솔트 처리되어 계층 보안 접근 방식을 제공합니다.
- 외부 시스템으로 전송 시 환자 데이터의 마스킹/익명화는 옵션으로 제공됩니다.
- 클라이언트별로 에지 장치에서 사용하는 고유한 SSH 키
- 현재 Cloud IAM(Identity Access Management) 솔루션.

# <span id="page-22-0"></span>**5.3** 사이버 보안 보호 **-** 운영 제어

시스템 소프트웨어는 새로운 사이버 공격에 직면하여 보안을 유지하도록 유지보수되고 최신 상태로 유지되어야 합니다. Calantic Marketplace 애플리케이션의 경우 고객이 보안에 대한 책임을 져야 합니다. 여기에는 패칭, 안티바이러스, 방화벽, VM 호스트 보안, 네트워크 보안 및 IPS(침입 방지 시스템)/IDS(침입 감지 시스템)가 포함됩니다. Bayer 은 Calantic Marketplace 애플리케이션 업데이트를 책임집니다.

Bayer 은 누적 보안 패치를 포함하는 소프트웨어 업데이트를 연 1 회 이상 계획 및 릴리스하며, Calantic GCP 인스턴스의 경우 Bayer 은 소프트웨어 업데이트를 연 1 회 이상 릴리스할 계획입니다. 시스템 작동에 위험을 초래할 수 있는 새로운 활성 사이버 보안 위협이 추가 소프트웨어 릴리스를 트리거하여 시스템에 패치를 제공합니다.

구독 기간 동안 Bayer 은 VirtualCare® 원격 지원을 통해 원격 위치에서 유지보수 및 지원 서비스를 제공합니다. 고객은 시스템 소프트웨어 업데이트를 계획하고 수용해야 하며, 이를 위해서는 공인 Bayer 대리점에서의 현장 방문 또는 VirtualCare® 원격 지원이 필요할 수 있습니다. 시스템 라이선스에는 업데이트를 포함한 소프트웨어 지원이 포함됩니다. 고객은 시스템 소프트웨어 업데이트를 계획하고 수용해야 합니다.

# <span id="page-22-1"></span>**5.4** 사이버 보안 보호 **-** 알려진 취약점

시스템 소프트웨어를 최신 상태로 유지하는 것은 운영 제어의 일환이며 알려진 취약점으로 인한 보안 위험을 줄이는 데 도움이 됩니다. 시스템 소프트웨어는 타사 실험실의 주기적인 침투 테스트 및 퍼즈 테스트와 자동화된 취약점 스캔을 거칩니다. 모든 CVE 의 전체 목록은 요청하면 받을 수 있습니다.

# <span id="page-22-2"></span>**5.5** 사이버 보안 보호 **-** 소프트웨어 **BOM**

소프트웨어 BOM 은 요청 시 사용할 수 있습니다.

# <span id="page-22-3"></span>**5.6** 정보 보안

시스템에는 중요하다고 고려되는 정보(예: 네트워크 IP 주소), 잠재적으로 개인정보 보호법으로 통제되는 정보(예: 환자 이름), 액세스 또는 우발적인 변경을 방지해야 하는 정보(예: 프로토콜, 제품 구성)가 포함됩니다. 정보 보안은 시스템 설계에 내포된 기술 제어와 사용자가 구성해야 하는 운영 제어 모두에 의존합니다. Google Cloud Platform 및 Calantic 온프레미스 구성요소의 정보는 다음에 의해 보호됩니다.

- Google Cloud 의 모든 데이터는 전송 중에 자동으로 암호화되어 Google Cloud 내에 저장됩니다. GCP 는 저장 데이터에 AES 256 을 사용하고 전송 데이터에 TLS 1.2 를 사용합니다.
- GCP 로 전송되는 데이터는 SSH 및 TLS 를 사용하여 전송 중에 암호화됩니다.
- 외부 시스템으로 전송되는 환자 데이터의 마스킹/의사 익명화는 Calantic Edge Device 의 옵션으로 제공됩니다.

- 뷰어는 ePHI 를 표시할 수 있지만 사용자 인증 및 허가 후에만 가능합니다.
- 뷰어는 TLS 를 사용하여 ePHI 를 암호화하고 ePHI 를 캐시에 저장하지 않습니다.

# <span id="page-23-0"></span>**5.7** 정보 보안 **-** 운영 제어

시스템은 정상적인 사용의 일환으로 다양한 수단을 통해 정보를 제공합니다. Marketplace 애플리케이션은 액세스 권한을 부여하기 전에 인증이 필요합니다.

다음 운영 제어가 제공되어 위에 나열된 정보 보안 액세스 경로를 닫도록 제품을 구성할 수 있습니다.

- VirtualCare 환경은 ISO/IEC 27001:2013 을 준수하고, 사용자 이름과 암호가 필요하며, TLS 를 통해 모든 연결을 암호화합니다.
- Marketplace 애플리케이션 액세스는 데이터 전송을 위한 TLS 연결에 의해 설정된 인증 및 허가에 의해 제어됩니다.

### <span id="page-23-1"></span>**5.8** 병원이 제공하는 예상 보안 환경 및 보안 제어

의료 생태계 이해관계자는 환자 보호 및 데이터 보호에 대한 책임을 공유합니다. 의료 장치 및 솔루션 제조업체인 Bayer 은 진화하는 사이버 보안 요구사항과 업계의 모범 관행을 지원하는 인프라와 개발 정책 및 절차에 투자합니다. 최종 사용자 사이트에서 사이버 보안 보호와 최신 공격에 대한 방어는 의료 제품 및 솔루션을 배포하는 네트워크와 환경을 적절히 유지 관리함으로써 강화할 수 있습니다. 병원 네트워크를 신속하게 모니터링하고 패치하여 배포된 의료 솔루션을 일차적으로 방어합니다.

시스템 소유자는 공인 Bayer 대리점에서 대신 첫 번째 사용자 계정을 생성하도록 명확히 요청해야 합니다. 해당 시점 이후에는 시스템 소유자가 직접 설정한 사용자 계정을 관리해야 합니다.

따라서 고객은 추가 완화를 위해 병원 정책에 따라 에지 장치의 VM, OS 및 병원 네트워크를 제공하고 보호할 책임이 있습니다. 에지 장치 및 주변 네트워크 환경과 관련된 보안 이벤트를 능동적으로 모니터링하는 것은 고객의 책임입니다. 시스템 소프트웨어를 계속 업데이트하는 것 외에도, 다음 추가 운영 제어가 제안됩니다.

- Calantic Edge Device 시스템에 대한 물리적 액세스를 최대한 제한합니다.
- 고객은 특히 데이터 센터에서 호스팅하는 Calantic Edge Device 를 중심으로 자체 네트워크 및 자체 가상 환경에 모범 보안 관행 보안 조치(NIST 800-53 및 NIST CSF 참조)를 채택합니다. 또한 브라우저 사용 옵션을 사용하여 Calantic Marketplace and My Apps 에 연결하는 경우 브라우저 및 OS 모범 보안 관행을 따르십시오.
- Calantic Edge Device 의 스냅샷/백업은 고객이 시행하는 것이 적극 권장됩니다.
- PACS 와 같은 내부 리소스에 대한 암호화는 기본적으로 활성화되어 있지 않지만 클라이언트에서 활성화할 수 있습니다.
- 안티바이러스, 고급 엔드포인트 탐지, 소프트웨어 보안 패치, 보안 구성은 기본적으로 설치되어 있지 않지만 클라이언트에서 설치 및 모니터링할 수 있습니다.
- 공공 장소나, 직원이 아닌 사람이 감독을 받지 않는 곳에서는 Calantic Viewer 와 Edge Device 에 대한 물리적 액세스가 이루어져서는 안 됩니다. 개인정보 보호 화면을 사용하는 것이 좋습니다.
- 룸은 직원이 없을 때 보안 통제됩니다.
- 주기적인 장비 점검 및 유지보수가 수행됩니다.
- 가능한 경우 클라이언트 환경에 대한 모든 연결에 암호화를 활성화합니다. 예를 들어 RIS 와 PACS 가 있습니다.
- 악성 코드 실행을 방지하기 위해 AppLocker 라고도 하는 애플리케이션 화이트리스팅을 설치, 구성하여 철저히 테스트합니다.
- VM OS 에서 디스크 암호화를 사용하도록 설정하고 강력한 키 관리 방식이 적용되는지 확인합니다.
- 클라이언트는 데이터 센터의 VM 에서만 취약성 스캔을 실행할 수 있으며 이러한 수정에 대한 책임이 있습니다.

- VM 이 ePHI 와 인터페이스하고 작동하므로 클라이언트의 데이터 센터 가상 환경에 적절한 배치를 고려해야 합니다.
- 애플리케이션 보안 이벤트를 모니터링하는 것을 적극 권장합니다. 로그는 표준 형식, 쉼표로 구분된 형식(CSV)이며 클라이언트의 로그 수집기 인프라를 통한 보안 정보 및 이벤트 관리(SIEM) 수집을 위해 Drive:\Calantic Edge\Blackford Platform\BlackfordPlatformAudit.log 에 위치합니다.
- 고객이 Calantic Edge Device 및/또는 Calantic Marketplace and My Apps 에서 사이버 신호 이벤트를 감지한 경우 고객은 제품 사용을 중지하고 사고 대응에 대한 기관 모범 사례를 따르고 공인 Bayer 대리점에 즉시 알릴 것을 강력히 권장합니다.

# <span id="page-24-0"></span>**5.9** 인증 및 허가

Marketplace 애플리케이션에는 모든 역할에 대한 인증이 필요합니다.

<span id="page-24-1"></span>사용자가 암호를 잊어버린 경우 필요에 따라 Bayer 지원팀에서 지원할 수 있습니다.

# **5.10** 외부 인터페이스 및 상호 운용성

Calantic Solution 은 외부 인터페이스에 대한 노출이 제한적입니다. 위협 모델에서 모든 인터페이스가 공격 영역으로 평가되었습니다. 이러한 연결은 다음과 같습니다.

- RIS 시스템에 연결
- PACS 시스템에 연결
- 서비스 간 연결을 위한 API 게이트웨이
- Calantic Marketplace and My Apps 에 대한 브라우저 액세스
- VirtualCare(보안 인터넷 연결을 통한 Bayer 보고 지원 액세스)
- Bayer GitLab 액세스
- 작업 목록 액세스
- 보고 액세스

# <span id="page-25-0"></span>**6** 용어 정리

- AES 고급 암호화 표준(Advanced Encryption Standard)
- API 애플리케이션 프로그래밍 인터페이스(Application Programming Interface)
- API SDK 애플리케이션 프로그래밍 가능 인터페이스 소프트웨어 개발 키트(Application Programmable Interface Software Development Kit)
	- CVE 공통 보안 취약점 및 노출(Common Vulnerabilities and Exposures)
	- ePHI 전자 보호 건강 정보(Electronic Protected Health Information)
	- IDS 침입 탐지 시스템(Intrusion Detection System)
	- IE 인터넷 익스플로러(Internet Explorer)
	- IEC 국제 전기 표준 회의(International Electrotechnical Commission)
	- IPPA 이미지 후처리 애플리케이션(Image Post-Processing Applications)
		- IPS 침입 방지 시스템(Intrusion Prevention System)
	- ISO 국제 표준화 기구(International Organization for Standardization)
	- JSX JavaScript XML
	- KPI 핵심 성과 지표(Key Performance Indicator)
	- OS 운영체제(Operating System)
	- PACS 영상 저장 및 통신 시스템(Picture Archiving and Communications System)
	- PHI 보호 대상 건강 정보(Protected Health Information)
	- RIS 방사선 정보 시스템(Radiology Information System)
	- SAST 정적 애플리케이션 보안 테스트(Static application security testing)
	- SSH 시큐어 쉘(Secure Shell)
- 원격 측정 Calantic Edge Device 와 사용자 상호 작용에서 캡처한 사용 및 진단 데이터 데이터는 처리 작업 중에 Calantic Edge Device 에서 방출
	- TLS 전송 계층 보안(Transport Layer Security)
	- TM 상표(Trademark)
	- VM 가상 머신(Virtual Machine)
	- YTD 연초 누계(Year-to-Date)

# <span id="page-26-0"></span>**7** 라이선스

The following third-party software is included as part of the Calantic Marketplace and My Apps and the license terms for such software are outlined below.

### **MailKit**

MIT License

Copyright © 2013-2021 .NET Foundation and Contributors

Permission is hereby granted, free of charge, to any person obtaining a copy of this software and associated documentation files (the "Software"), to deal in the Software without restriction, including without limitation the rights to use, copy, modify, merge, publish, distribute, sublicense, and/or sell copies of the Software, and to permit persons to whom the Software is furnished to do so, subject to the following conditions:

The above copyright notice and this permission notice shall be included in all copies or substantial portions of the Software.

THE SOFTWARE IS PROVIDED "AS IS", WITHOUT WARRANTY OF ANY KIND, EXPRESS OR IMPLIED, INCLUDING BUT NOT LIMITED TO THE WARRANTIES OF MERCHANTABILITY, FITNESS FOR A PARTICULAR PURPOSE AND NONINFRINGEMENT. IN NO EVENT SHALL THE AUTHORS OR COPYRIGHT HOLDERS BE LIABLE FOR ANY CLAIM, DAMAGES OR OTHER LIABILITY, WHETHER IN AN ACTION OF CONTRACT, TORT OR OTHERWISE, ARISING FROM, OUT OF OR IN CONNECTION WITH THE SOFTWARE OR THE USE OR OTHER DEALINGS IN THE SOFTWARE.

# **Serilog**

Apache License

Version 2.0, January 2004 http://www.apache.org/licenses/

TERMS AND CONDITIONS FOR USE, REPRODUCTION, AND DISTRIBUTION

1. Definitions.

"License" shall mean the terms and conditions for use, reproduction, and distribution as defined by Sections 1 through 9 of this documents.

"Licensor" shall mean the copyright owner or entity authorized by the copyright owner that is granting the License.

"Legal Entity" shall mean the union of the acting entity and all other entities that control, are controlled by, or are under common control with that entity. For the purposes of this definition, "control" means (i) the power, direct or indirect, to cause the direction or management of such entity, whether by contract or otherwise, or (ii) ownership of fifty percent (50%) or more of the outstanding shares, or (iii) beneficial ownership of such entity.

"You" (or "Your") shall mean an individual or Legal Entity exercising permissions granted by this License. "Source" form shall mean the preferred form for making modifications, including but not limited to software source code, documentation source, and configuration files.

"Object" form shall mean any form resulting from mechanical transformation or translation of a Source form, including but not limited to compiled object code, generated documentation, and conversions to other media types.

"Work" shall mean the work of authorship, whether in Source or Object form, made available under the License, as indicated by a copyright notice that is included in or attached to the work (an example is provided in the Appendix below).

"Derivative Works" shall mean any work, whether in Source or Object form, that is based on (or derived from) the Work and for which the editorial revisions, annotations, elaborations, or other modifications represent, as a whole, an original work of authorship. For the purposes of this License, Derivative Works shall not include works that remain separable from, or merely link (or bind byname) to the interfaces of, the Work and Derivative Works thereof.

"Contribution" shall mean any work of authorship, including the original version of the Work and any modifications or additions to that Work or Derivative Works thereof, that is intentionally submitted to Licensor for inclusion in the Work

by the copyright owner or by an individual or Legal Entity authorized to submit on behalf of the copyright owner. For the purposes of this definition, "submitted" means any form of electronic, verbal, or written communication sent to the Licensor or its representatives, including but not limited to communication on electronic mailing lists, source code control systems, and issue tracking systems that are managed by, or on behalf of, the Licensor for the purpose of discussing and improving the Work, but excluding communication that is conspicuously marked or otherwise designated in writing by the copyright owner as "Not a Contribution.

"Contributor" shall mean Licensor and any individual or Legal Entity on behalf of whom a Contribution has been received by Licensor and subsequently incorporated within the Work.

#### 2. Grant of Copyright License.

Subject to the terms and conditions of this License, each Contributor hereby grants to You a perpetual, worldwide, nonexclusive, no-charge, royalty-free, irrevocable copyright license to reproduce, prepare Derivative Works of, publicly display, publicly perform, sublicense, and distribute the Work and such Derivative Works in Source or Object form.

#### 3. Grant of Patent License.

Subject to the terms and conditions of this License, each Contributor hereby grants to You a perpetual, worldwide, nonexclusive, no-charge, royalty-free, irrevocable (except as stated in this section) patent license to make, have made, use, offer to sell, sell, import, and otherwise transfer the Work, where such license applies only to those patent claims licensable by such Contributor that are necessarily infringed by their Contribution(s) alone or by combination of their Contribution(s) with the Work to which such Contribution(s) was submitted. If You institute patent litigation against any entity (including across-claim or counterclaim in a lawsuit) alleging that the Work or a Contribution incorporated within the Work constitutes direct or contributory patent infringement, then any patent licenses granted to You under this License for that Work shall terminate as of the date such litigation is filed.

#### 4. Redistribution.

You may reproduce and distribute copies of the Work or Derivative Works thereof in any medium, with or without modifications, and in Source or Object form, provided that You meet the following conditions:

You must give any other recipients of the Work or Derivative Works a copy of this License; and

You must cause any modified files to carry prominent notices stating that You changed the files; and

You must retain, in the Source form of any Derivative Works that You distribute, all copyright, patent, trademark, and attribution notices from the Source form of the Work, excluding those notices that do not pertain to any part of the Derivative Works; and

If the Work includes a "NOTICE" text file as part of its distribution, then any Derivative Works that You distribute must include a readable copy of the attribution notices contained within such NOTICE file, excluding those notices that do not pertain to any part of the Derivative Works, in at least one of the following places: within a NOTICE text file distributed as part of the Derivative Works; within the Source form or documentation, if provided along with the Derivative Works; or, within a display generated by the Derivative Works, if and wherever such third-party notices normally appear. The contents of the NOTICE file are for informational purposes only and do not modify the License.

You may add Your own attribution notices within Derivative Works that You distribute, alongside or as an addendum to the NOTICE text from the Work, provided that such additional attribution notices cannot be construed as modifying the License. You may add Your own copyright statement to Your modifications and may provide additional or different license terms and conditions for use, reproduction, or distribution of Your modifications, or for any such Derivative Works as a whole, provided Your use, reproduction, and distribution of the Work otherwise complies with the conditions stated in this License.

#### 5. Submission of Contributions.

Unless You explicitly state otherwise, any Contribution intentionally submitted for inclusion in the Work by You to the Licensor shall be under the terms and conditions of this License, without any additional terms or conditions. Notwithstanding the above, nothing herein shall supersede or modify the terms of any separate license agreement you may have executed with Licensor regarding such Contributions.

#### 6. Trademarks.

This License does not grant permission to use the trade names, trademarks, service marks, or product names of the Licensor, except as required for reasonable and customary use in describing the origin of the Work and reproducing the content of the NOTICE file.

#### 7. Disclaimer of Warranty.

Unless required by applicable law or agreed to in writing, Licensor provides the Work (and each Contributor provides its Contributions) on an "AS IS" BASIS, WITHOUT WARRANTIES OR CONDITIONS OF ANY KIND, either express or implied, including, without limitation, any warranties or conditions of TITLE,NON-INFRINGEMENT, MERCHANTABILITY, or FITNESS FOR A PARTICULAR PURPOSE. You are solely responsible for determining the appropriateness of using or redistributing the Work and assume any risks associated with Your exercise of permissions under this License.

#### 8. Limitation of Liability.

In no event and under no legal theory, whether in tort (including negligence),contract, or otherwise, unless required by applicable law (such as deliberate and grossly negligent acts) or agreed to in writing, shall any Contributor be liable to You for damages, including any direct, indirect, special, incidental, or consequential damages of any character arising as a result of this License or out of the use or inability to use the Work (including but not limited to damages for loss of goodwill, work stoppage, computer failure or malfunction, or any and all other commercial damages or losses), even if such Contributor has been advised of the possibility of such damages.

#### 9. Accepting Warranty or Additional Liability.

While redistributing the Work or Derivative Works thereof, You may choose to offer, and charge a fee for, acceptance of support, warranty, indemnity, or other liability obligations and/or rights consistent with this License. However, in accepting such obligations, You may act only on Your own behalf and on Your sole responsibility, not on behalf of any other Contributor, and only if You agree to indemnify, defend, and hold each Contributor harmless for any liability incurred by, or claims asserted against, such Contributor by reason of your accepting any such warranty or additional liability.

#### END OF TERMS AND CONDITIONS

#### APPENDIX: How to apply the Apache License to your work

To apply the Apache License to your work, attach the following boilerplate notice, with the fields enclosed by brackets "[]" replaced with your own identifying information. (Don't include the brackets!) The text should be enclosed in the appropriate comment syntax for the file format. We also recommend that a file or class name and description of purpose be included on the same "printed page" as the copyright notice for easier identification within third-party archives.

#### Copyright [Yiyi] [name of copyright owner]

Licensed under the Apache License, Version 2.0 (the "License"); you may not use this file except in compliance with the License. You may obtain a copy of the License at http://www.apache.org/licenses/LICENSE-2.0

Unless required by applicable law or agreed to in writing, software distributed under the License is distributed on an "AS IS" BASIS, WITHOUT WARRANTIES OR CONDITIONS OF ANY KIND, either express or implied. See the License for the specific language governing permissions and limitations under the License.

#### **Swashbuckle**

Copyright © 2013, Richard Morris

All rights reserved.

Redistribution and use in source and binary forms, with or without modification, are permitted provided that the following conditions are met:

1. Redistributions of source code must retain the above copyright notice, this list of conditions and the following disclaimer.

2. Redistributions in binary form must reproduce the above copyright notice, this list of conditions and the following disclaimer in the documentation and/or other materials provided with the distribution.

3. Neither the name of the copyright holder nor the names of its contributors may be used to endorse or promote products derived from this software without specific prior written permission.

THIS SOFTWARE IS PROVIDED BY THE COPYRIGHT HOLDERS AND CONTRIBUTORS "AS IS" AND ANY EXPRESS OR IMPLIED WARRANTIES, INCLUDING, BUT NOT LIMITED TO, THE IMPLIED WARRANTIES OF MERCHANTABILITY AND FITNESS FOR A PARTICULAR PURPOSE ARE DISCLAIMED. IN NO EVENT SHALL THE COPYRIGHT HOLDER OR CONTRIBUTORS BE LIABLE FOR ANY DIRECT, INDIRECT, INCIDENTAL, SPECIAL, EXEMPLARY, OR CONSEQUENTIAL DAMAGES (INCLUDING, BUT NOT LIMITED TO, PROCUREMENT OF SUBSTITUTE GOODS OR SERVICES; LOSS OF USE, DATA, OR PROFITS; OR BUSINESS INTERRUPTION) HOWEVER CAUSED AND ON ANY THEORY OF LIABILITY, WHETHER IN CONTRACT, STRICT LIABILITY, OR TORT (INCLUDING NEGLIGENCE OR OTHERWISE) ARISING IN ANY WAY OUT OF THE USE OF THIS SOFTWARE, EVEN IF ADVISED OF THE POSSIBILITY OF SUCH DAMAGE

© 2021 GitHub, Inc.

### **MediatR**

Apache License

Version 2.0, January 2004 http://www.apache.org/licenses/

TERMS AND CONDITIONS FOR USE, REPRODUCTION, AND DISTRIBUTION

1. Definitions.

"License" shall mean the terms and conditions for use, reproduction, and distribution as defined by Sections 1 through 9 of this document.

"Licensor" shall mean the copyright owner or entity authorized by the copyright owner that is granting the License.

"Legal Entity" shall mean the union of the acting entity and all other entities that control, are controlled by, or are under common control with that entity. For the purposes of this definition, "control" means (i) the power, direct or indirect, to cause the direction or management of such entity, whether by contract or otherwise, or (ii) ownership of fifty percent (50%) or more of the outstanding shares, or (iii) beneficial ownership of such entity.

"You" (or "Your") shall mean an individual or Legal Entity exercising permissions granted by this License.

"Source" form shall mean the preferred form for making modifications, including but not limited to software source code, documentation source, and configuration files.

"Object" form shall mean any form resulting from mechanical transformation or translation of a Source form, including but not limited to compiled object code, generated documentation, and conversions to other media types.

"Work" shall mean the work of authorship, whether in Source or Object form, made available under the License, as indicated by a copyright notice that is included in or attached to the work (an example is provided in the Appendix below).

"Derivative Works" shall mean any work, whether in Source or Object form, that is based on (or derived from) the Work and for which the editorial revisions, annotations, elaborations, or other modifications represent, as a whole, an original work of authorship. For the purposes of this License, Derivative Works shall not include works that remain separable from, or merely link (or bind by name) to the interfaces of, the Work and Derivative Works thereof.

"Contribution" shall mean any work of authorship, including the original version of the Work and any modifications or additions to that Work or Derivative Works thereof, that is intentionally submitted to Licensor for inclusion in the Work by the copyright owner or by an individual or Legal Entity authorized to submit on behalf of the copyright owner. For the purposes of this definition, "submitted" means any form of electronic, verbal, or written communication sent to the Licensor or its representatives, including but not limited to communication on electronic mailing lists, source code control systems, and issue tracking systems that are managed by, or on behalf of, the Licensor for the purpose of discussing and improving the Work, but excluding communication that is conspicuously marked or otherwise designated in writing by the copyright owner as "Not a Contribution."

"Contributor" shall mean Licensor and any individual or Legal Entity on behalf of whom a Contribution has been received by Licensor and subsequently incorporated within the Work.

2. Grant of Copyright License. Subject to the terms and conditions of this License, each Contributor hereby grants to You a perpetual, worldwide, non-exclusive, no-charge, royalty-free, irrevocable copyright license to reproduce, prepare Derivative Works of, publicly display, publicly perform, sublicense, and distribute the Work and such Derivative Works in Source or Object form.

3. Grant of Patent License. Subject to the terms and conditions of this License, each Contributor hereby grants to You a perpetual, worldwide, non-exclusive, no-charge, royalty-free, irrevocable (except as stated in this section) patent license to make, have made, use, offer to sell, sell, import, and otherwise transfer the Work, where such license applies only to those patent claims licensable by such Contributor that are necessarily infringed by their Contribution(s) alone or by combination of their Contribution(s) with the Work to which such Contribution(s) was submitted. If You institute patent litigation against any entity (including a cross-claim or counterclaim in a lawsuit) alleging that the Work or a Contribution incorporated within the Work constitutes direct or contributory patent infringement, then any patent licenses granted to You under this License for that Work shall terminate as of the date such litigation is filed.

4. Redistribution. You may reproduce and distribute copies of the Work or Derivative Works thereof in any medium, with or without modifications, and in Source or Object form, provided that You meet the following conditions:

(a) You must give any other recipients of the Work or Derivative Works a copy of this License; and

(b) You must cause any modified files to carry prominent notices stating that You changed the files; and

(c) You must retain, in the Source form of any Derivative Works that You distribute, all copyright, patent, trademark, and attribution notices from the Source form of the Work, excluding those notices that do not pertain to any part of the Derivative Works; and

(d) If the Work includes a "NOTICE" text file as part of its distribution, then any Derivative Works that You distribute must include a readable copy of the attribution notices contained within such NOTICE file, excluding those notices that do not pertain to any part of the Derivative Works, in at least one of the following places: within a NOTICE text file distributed as part of the Derivative Works; within the Source form or documentation, if provided along with the Derivative Works; or, within a display generated by the Derivative Works, if and wherever such third-party notices normally appear. The contents of the NOTICE file are for informational purposes only and do not modify the License. You may add Your own attribution notices within Derivative Works that You distribute, alongside or as an addendum to the NOTICE text from the Work, provided that such additional attribution notices cannot be construed as modifying the License.

You may add Your own copyright statement to Your modifications and may provide additional or different license terms and conditions for use, reproduction, or distribution of Your modifications, or for any such Derivative Works as a whole, provided Your use, reproduction, and distribution of the Work otherwise complies with the conditions stated in this License.

5. Submission of Contributions. Unless You explicitly state otherwise, any Contribution intentionally submitted for inclusion in the Work by You to the Licensor shall be under the terms and conditions of this License, without any additional terms or conditions. Notwithstanding the above, nothing herein shall supersede or modify the terms of any separate license agreement you may have executed with Licensor regarding such Contributions.

6. Trademarks. This License does not grant permission to use the trade names, trademarks, service marks, or product names of the Licensor, except as required for reasonable and customary use in describing the origin of the Work and reproducing the content of the NOTICE file.

7. Disclaimer of Warranty. Unless required by applicable law or agreed to in writing, Licensor provides the Work (and each Contributor provides its Contributions) on an "AS IS" BASIS, WITHOUT WARRANTIES OR CONDITIONS OF ANY KIND, either express or implied, including, without limitation, any warranties or conditions of TITLE, NON-INFRINGEMENT, MERCHANTABILITY, or FITNESS FOR A PARTICULAR PURPOSE. You are solely responsible for determining the

appropriateness of using or redistributing the Work and assume any risks associated with Your exercise of permissions under this License.

8. Limitation of Liability. In no event and under no legal theory, whether in tort (including negligence), contract, or otherwise, unless required by applicable law (such as deliberate and grossly negligent acts) or agreed to in writing, shall any Contributor be liable to You for damages, including any direct, indirect, special, incidental, or consequential damages of any character arising as a result of this License or out of the use or inability to use the Work (including but not limited to damages for loss of goodwill, work stoppage, computer failure or malfunction, or any and all other commercial damages or losses), even if such Contributor has been advised of the possibility of such damages.

9. Accepting Warranty or Additional Liability. While redistributing the Work or Derivative Works thereof, You may choose to offer, and charge a fee for, acceptance of support, warranty, indemnity, or other liability obligations and/or rights consistent with this License. However, in accepting such obligations, You may act only on Your own behalf and on Your sole responsibility, not on behalf of any other Contributor, and only if You agree to indemnify, defend, and hold each Contributor harmless for any liability incurred by, or claims asserted against, such Contributor by reason of your accepting any such warranty or additional liability.

END OF TERMS AND CONDITIONS

APPENDIX: How to apply the Apache License to your work.

To apply the Apache License to your work, attach the following boilerplate notice, with the fields enclosed by brackets "{}" replaced with your own identifying information. (Don't include the brackets!) The text should be enclosed in the appropriate comment syntax for the file format. We also recommend that a file or class name and description of purpose be included on the same "printed page" as the copyright notice for easier identification within third-party archives.

Copyright {yyyy} {name of copyright owner}

Licensed under the Apache License, Version 2.0 (the "License"); you may not use this file except in compliance with the License. You may obtain a copy of the License at

#### http://www.apache.org/licenses/LICENSE-2.0

Unless required by applicable law or agreed to in writing, software distributed under the License is distributed on an "AS IS" BASIS, WITHOUT WARRANTIES OR CONDITIONS OF ANY KIND, either express or implied. See the License for the specific language governing permissions and limitations under the License.

### **Microsoft ASPNETCore**

The MIT License (MIT)

Copyright © .NET Foundation and Contributors

All rights reserved.

Permission is hereby granted, free of charge, to any person obtaining a copy of this software and associated documentation files (the "Software"), to deal in the Software without restriction, including without limitation the rights to use, copy, modify, merge, publish, distribute, sublicense, and/or sell copies of the Software, and to permit persons to whom the Software is furnished to do so, subject to the following conditions:

The above copyright notice and this permission notice shall be included in all copies or substantial portions of the Software.

THE SOFTWARE IS PROVIDED "AS IS", WITHOUT WARRANTY OF ANY KIND, EXPRESS OR IMPLIED, INCLUDING BUT NOT LIMITED TO THE WARRANTIES OF MERCHANTABILITY, FITNESS FOR A PARTICULAR PURPOSE AND NONINFRINGEMENT. IN NO EVENT SHALL THE AUTHORS OR COPYRIGHT HOLDERS BE LIABLE FOR ANY CLAIM, DAMAGES OR OTHER LIABILITY, WHETHER IN AN ACTION OF CONTRACT, TORT OR OTHERWISE, ARISING FROM, OUT OF OR IN CONNECTION WITH THE SOFTWARE OR THE USE OR OTHER DEALINGS IN THE SOFTWARE.

### **NUnit**

Copyright © 2021 Charlie Poole, Rob Prouse

Permission is hereby granted, free of charge, to any person obtaining a copy of this software and associated documentation files (the "Software"), to deal in the Software without restriction, including without limitation the rights to use, copy, modify, merge, publish, distribute, sublicense, and/or sell copies of the Software, and to permit persons to whom the Software is furnished to do so, subject to the following conditions:

The above copyright notice and this permission notice shall be included in all copies or substantial portions of the Software.

THE SOFTWARE IS PROVIDED "AS IS", WITHOUT WARRANTY OF ANY KIND, EXPRESS OR IMPLIED, INCLUDING BUT NOT LIMITED TO THE WARRANTIES OF MERCHANTABILITY, FITNESS FOR A PARTICULAR PURPOSE AND NONINFRINGEMENT. IN NO EVENT SHALL THE AUTHORS OR COPYRIGHT HOLDERS BE LIABLE FOR ANY CLAIM, DAMAGES OR OTHER LIABILITY, WHETHER IN AN ACTION OF CONTRACT, TORT OR OTHERWISE, ARISING FROM, OUT OF OR IN CONNECTION WITH THE SOFTWARE OR THE USE OR OTHER DEALINGS IN THE SOFTWARE.

### **Babel**

Copyright © 2013-2021 by the Babel Team, see AUTHORS for more information. All rights reserved.

Redistribution and use in source and binary forms, with or without modification, are permitted provided that the following conditions are met:

- 1. Redistributions of source code must retain the above copyright notice, this list of conditions and the following disclaimer.
- 2. Redistributions in binary form must reproduce the above copyright notice, this list of conditions and the following disclaimer in the documentation and/or other materials provided with the distribution.
- 3. The name of the author may not be used to endorse or promote products derived from this software without specific prior written permission.

THIS SOFTWARE IS PROVIDED BY THE AUTHOR "AS IS" AND ANY EXPRESS OR IMPLIED WARRANTIES, INCLUDING, BUT NOT LIMITED TO, THE IMPLIED WARRANTIES OF MERCHANTABILITY AND FITNESS FOR A PARTICULAR PURPOSE ARE DISCLAIMED. IN NO EVENT SHALL THE AUTHOR BE LIABLE FOR ANY DIRECT, INDIRECT, INCIDENTAL, SPECIAL, EXEMPLARY, OR CONSEQUENTIAL DAMAGES (INCLUDING, BUT NOT LIMITED TO, PROCUREMENT OF SUBSTITUTE GOODS OR SERVICES; LOSS OF USE, DATA, OR PROFITS; OR BUSINESS INTERRUPTION) HOWEVER CAUSED AND ON ANY THEORY OF LIABILITY, WHETHER IN CONTRACT, STRICT LIABILITY, OR TORT (INCLUDING NEGLIGENCE OR OTHERWISE) ARISING IN ANY WAY OUT OF THE USE OF THIS SOFTWARE, EVEN IF ADVISED OF THE POSSIBILITY OF SUCH DAMAGE.

### **Font Awesome**

Font Awesome Free License -------------------------

Font Awesome Free is free, open source, and GPL friendly. You can use it for commercial projects, open source projects, or really almost whatever you want.

Full Font Awesome Free license: [https://fontawesome.com/license/free.](https://fontawesome.com/license/free) 

# Icons: CC BY 4.0 License [\(https://creativecommons.org/licenses/by/4.0/\)](https://creativecommons.org/licenses/by/4.0/) In the Font Awesome Free download, the CC BY 4.0 license applies to all icons packaged as SVG and JS file types.

# Fonts: SIL OFL 1.1 License [\(https://scripts.sil.org/OFL\)](https://scripts.sil.org/OFL) In the Font Awesome Free download, the SIL OFL license applies to all icons packaged as web and desktop font files.

# Code: MIT License [\(https://opensource.org/licenses/MIT\)](https://opensource.org/licenses/MIT) In the Font Awesome Free download, the MIT license applies to all non-font and non-icon files.

# Attribution

Attribution is required by MIT, SIL OFL, and CC BY licenses. Downloaded Font Awesome Free files already contain embedded comments with sufficient attribution, so you shouldn't need to do anything additional when using these files normally.

We've kept attribution comments terse, so we ask that you do not actively work to remove them from files, especially code. They're a great way for folks to learn about Font Awesome.

# Brand Icons

All brand icons are trademarks of their respective owners. The use of these trademarks does not indicate endorsement of the trademark holder by Font Awesome, nor vice versa. \*\*Please do not use brand logos for any purpose except to represent the company, product, or service to which they refer.\*\*

# **@Types**

This project is licensed under the MIT license

Copyrights are respective of each contributor listed at the beginning of each definition file.

Permission is hereby granted, free of charge, to any person obtaining a copy of this software and associated documentation files (the "Software"), to deal in the Software without restriction, including without limitation the rights to use, copy, modify, merge, publish, distribute, sublicense, and/or sell copies of the Software, and to permit persons to whom the Software is furnished to do so, subject to the following conditions:

The above copyright notice and this permission notice shall be included in all copies or substantial portions of the Software.

THE SOFTWARE IS PROVIDED "AS IS", WITHOUT WARRANTY OF ANY KIND, EXPRESS OR IMPLIED, INCLUDING BUT NOT LIMITED TO THE WARRANTIES OF MERCHANTABILITY, FITNESS FOR A PARTICULAR PURPOSE AND NONINFRINGEMENT. IN NO EVENT SHALL THE AUTHORS OR COPYRIGHT HOLDERS BE LIABLE FOR ANY CLAIM, DAMAGES OR OTHER LIABILITY, WHETHER IN AN ACTION OF CONTRACT, TORT OR OTHERWISE, ARISING FROM, OUT OF OR IN CONNECTION WITH THE SOFTWARE OR THE USE OR OTHER DEALINGS IN THE SOFTWARE.

# **Typescript ESLint**

TypeScript ESLint

Originally extracted from: TypeScript ESLint Parser

Copyright JS Foundation and other contributors, https://js.foundation

Redistribution and use in source and binary forms, with or without modification, are permitted provided that the following conditions are met:

• Redistributions of source code must retain the above copyright notice, this list of conditions and the following disclaimer.

• Redistributions in binary form must reproduce the above copyright notice, this list of conditions and the following disclaimer in the documentation and/or other materials provided with the distribution.

THIS SOFTWARE IS PROVIDED BY THE COPYRIGHT HOLDERS AND CONTRIBUTORS "AS IS" AND ANY EXPRESS OR IMPLIED WARRANTIES, INCLUDING, BUT NOT LIMITED TO, THE IMPLIED WARRANTIES OF MERCHANTABILITY AND FITNESS FOR A PARTICULAR PURPOSE ARE DISCLAIMED. IN NO EVENT SHALL <COPYRIGHT HOLDER> BE LIABLE FOR ANY DIRECT, INDIRECT, INCIDENTAL, SPECIAL, EXEMPLARY, OR CONSEQUENTIAL DAMAGES (INCLUDING, BUT NOT LIMITED TO, PROCUREMENT OF SUBSTITUTE GOODS OR SERVICES; LOSS OF USE, DATA, OR PROFITS; OR BUSINESS INTERRUPTION) HOWEVER CAUSED AND ON ANY THEORY OF LIABILITY, WHETHER IN CONTRACT, STRICT LIABILITY, OR TORT (INCLUDING NEGLIGENCE OR OTHERWISE) ARISING IN ANY WAY OUT OF THE USE OF THIS SOFTWARE, EVEN IF ADVISED OF THE POSSIBILITY OF SUCH DAMAGE.

### **@vue**

The MIT License (MIT)

Copyright © 2018-present, Yuxi (Evan) You

Permission is hereby granted, free of charge, to any person obtaining a copy of this software and associated documentation files (the "Software"), to deal in the Software without restriction, including without limitation the rights to use, copy, modify, merge, publish, distribute, sublicense, and/or sell copies of the Software, and to permit persons to whom the Software is furnished to do so, subject to the following conditions:

The above copyright notice and this permission notice shall be included in all copies or substantial portions of the Software.

THE SOFTWARE IS PROVIDED "AS IS", WITHOUT WARRANTY OF ANY KIND, EXPRESS OR IMPLIED, INCLUDING BUT NOT LIMITED TO THE WARRANTIES OF MERCHANTABILITY, FITNESS FOR A PARTICULAR PURPOSE AND NONINFRINGEMENT. IN NO EVENT SHALL THE AUTHORS OR COPYRIGHT HOLDERS BE LIABLE FOR ANY CLAIM, DAMAGES OR OTHER LIABILITY, WHETHER IN AN ACTION OF CONTRACT, TORT OR OTHERWISE, ARISING FROM, OUT OF OR IN CONNECTION WITH THE SOFTWARE OR THE USE OR OTHER DEALINGS IN THE SOFTWARE.

### **Bootstrap**

The MIT License (MIT)

Copyright © 2011-2018 Twitter, Inc.

Copyright © 2011-2018 The Bootstrap Authors

Permission is hereby granted, free of charge, to any person obtaining a copy of this software and associated documentation files (the "Software"), to deal in the Software without restriction, including without limitation the rights to use, copy, modify, merge, publish, distribute, sublicense, and/or sell copies of the Software, and to permit persons to whom the Software is furnished to do so, subject to the following conditions:

The above copyright notice and this permission notice shall be included in all copies or substantial portions of the Software.

THE SOFTWARE IS PROVIDED "AS IS", WITHOUT WARRANTY OF ANY KIND, EXPRESS OR IMPLIED, INCLUDING BUT NOT LIMITED TO THE WARRANTIES OF MERCHANTABILITY, FITNESS FOR A PARTICULAR PURPOSE AND NONINFRINGEMENT. IN NO EVENT SHALL THE AUTHORS OR COPYRIGHT HOLDERS BE LIABLE FOR ANY CLAIM, DAMAGES OR OTHER LIABILITY, WHETHER IN AN ACTION OF CONTRACT, TORT OR OTHERWISE, ARISING FROM, OUT OF OR IN CONNECTION WITH THE SOFTWARE OR THE USE OR OTHER DEALINGS IN THE SOFTWARE.

### **Clipboard Copy**

MIT License

Copyright © 2019 Waseem Dahman

Permission is hereby granted, free of charge, to any person obtaining a copy of this software and associated documentation files (the "Software"), to deal in the Software without restriction, including without limitation the rights to use, copy, modify, merge, publish, distribute, sublicense, and/or sell copies of the Software, and to permit persons to whom the Software is furnished to do so, subject to the following conditions:

The above copyright notice and this permission notice shall be included in all copies or substantial portions of the Software.

THE SOFTWARE IS PROVIDED "AS IS", WITHOUT WARRANTY OF ANY KIND, EXPRESS OR IMPLIED, INCLUDING BUT NOT LIMITED TO THE WARRANTIES OF MERCHANTABILITY, FITNESS FOR A PARTICULAR PURPOSE AND NONINFRINGEMENT. IN NO EVENT SHALL THE AUTHORS OR COPYRIGHT HOLDERS BE LIABLE FOR ANY CLAIM, DAMAGES OR OTHER LIABILITY, WHETHER IN AN ACTION OF CONTRACT, TORT OR OTHERWISE, ARISING FROM, OUT OF OR IN CONNECTION WITH THE SOFTWARE OR THE USE OR OTHER DEALINGS IN THE SOFTWARE.

### **Cors**

(The MIT License)

Copyright © 2013 Troy Goode <troygoode@gmail.com>

Permission is hereby granted, free of charge, to any person obtaining a copy of this software and associated documentation files (the "Software"), to deal in the Software without restriction, including without limitation the rights to use, copy, modify, merge, publish, distribute, sublicense, and/or sell copies of the Software, and to permit persons to whom the Software is furnished to do so, subject to the following conditions:

The above copyright notice and this permission notice shall be included in all copies or substantial portions of the Software.

THE SOFTWARE IS PROVIDED "AS IS", WITHOUT WARRANTY OF ANY KIND, EXPRESS OR IMPLIED, INCLUDING BUT NOT LIMITED TO THE WARRANTIES OF MERCHANTABILITY, FITNESS FOR A PARTICULAR PURPOSE AND NONINFRINGEMENT. IN NO EVENT SHALL THE AUTHORS OR COPYRIGHT HOLDERS BE LIABLE FOR ANY CLAIM, DAMAGES OR OTHER LIABILITY, WHETHER IN AN ACTION OF CONTRACT, TORT OR OTHERWISE, ARISING FROM, OUT OF OR IN CONNECTION WITH THE SOFTWARE OR THE USE OR OTHER DEALINGS IN THE SOFTWARE.

### **ESLint**

Copyright OpenJS Foundation and other contributors, <www.openjsf.org>

Permission is hereby granted, free of charge, to any person obtaining a copy of this software and associated documentation files (the "Software"), to deal in the Software without restriction, including without limitation the rights to use, copy, modify, merge, publish, distribute, sublicense, and/or sell copies of the Software, and to permit persons to whom the Software is furnished to do so, subject to the following conditions:

The above copyright notice and this permission notice shall be included in all copies or substantial portions of the Software.

THE SOFTWARE IS PROVIDED "AS IS", WITHOUT WARRANTY OF ANY KIND, EXPRESS OR IMPLIED, INCLUDING BUT NOT LIMITED TO THE WARRANTIES OF MERCHANTABILITY, FITNESS FOR A PARTICULAR PURPOSE AND NONINFRINGEMENT. IN NO EVENT SHALL THE AUTHORS OR COPYRIGHT HOLDERS BE LIABLE FOR ANY CLAIM, DAMAGES OR OTHER LIABILITY, WHETHER IN AN ACTION OF CONTRACT, TORT OR OTHERWISE, ARISING FROM, OUT OF OR IN CONNECTION WITH THE SOFTWARE OR THE USE OR OTHER DEALINGS IN THE SOFTWARE

### **Jest**

MIT License

Copyright © Facebook, Inc. and its affiliates.

Permission is hereby granted, free of charge, to any person obtaining a copy of this software and associated documentation files (the "Software"), to deal in the Software without restriction, including without limitation the rights to use, copy, modify, merge, publish, distribute, sublicense, and/or sell copies of the Software, and to permit persons to whom the Software is furnished to do so, subject to the following conditions:

The above copyright notice and this permission notice shall be included in all copies or substantial portions of the Software.

THE SOFTWARE IS PROVIDED "AS IS", WITHOUT WARRANTY OF ANY KIND, EXPRESS OR IMPLIED, INCLUDING BUT NOT LIMITED TO THE WARRANTIES OF MERCHANTABILITY, FITNESS FOR A PARTICULAR PURPOSE AND NONINFRINGEMENT. IN NO EVENT SHALL THE AUTHORS OR COPYRIGHT HOLDERS BE LIABLE FOR ANY CLAIM, DAMAGES OR OTHER LIABILITY, WHETHER IN AN ACTION OF CONTRACT, TORT OR OTHERWISE, ARISING FROM, OUT OF OR IN CONNECTION WITH THE SOFTWARE OR THE USE OR OTHER DEALINGS IN THE SOFTWARE.

### **Pino**

The MIT License (MIT)

Copyright © 2016-2019 Matteo Collina, David Mark Clements and the Pino contributors

Pino contributors listed at https://github.com/pinojs/pino#the-team and in the README file.

Permission is hereby granted, free of charge, to any person obtaining a copy of this software and associated documentation files (the "Software"), to deal in the Software without restriction, including without limitation the rights to use, copy, modify, merge, publish, distribute, sublicense, and/or sell copies of the Software, and to permit persons to whom the Software is furnished to do so, subject to the following conditions:

The above copyright notice and this permission notice shall be included in all copies or substantial portions of the Software.

THE SOFTWARE IS PROVIDED "AS IS", WITHOUT WARRANTY OF ANY KIND, EXPRESS OR IMPLIED, INCLUDING BUT NOT LIMITED TO THE WARRANTIES OF MERCHANTABILITY, FITNESS FOR A PARTICULAR PURPOSE AND NONINFRINGEMENT. IN NO EVENT SHALL THE AUTHORS OR COPYRIGHT HOLDERS BE LIABLE FOR ANY CLAIM, DAMAGES OR OTHER LIABILITY, WHETHER IN AN ACTION OF CONTRACT, TORT OR OTHERWISE, ARISING FROM, OUT OF OR IN CONNECTION WITH THE SOFTWARE OR THE USE OR OTHER DEALINGS IN THE SOFTWARE.

### **SASS Loader**

Copyright JS Foundation and other contributors

Permission is hereby granted, free of charge, to any person obtaining a copy of this software and associated documentation files (the "Software"), to deal in the Software without restriction, including without limitation the rights to use, copy, modify, merge, publish, distribute, sublicense, and/or sell copies of the Software, and to permit persons to whom the Software is furnished to do so, subject to the following conditions:

The above copyright notice and this permission notice shall be included in all copies or substantial portions of the Software.

THE SOFTWARE IS PROVIDED "AS IS", WITHOUT WARRANTY OF ANY KIND, EXPRESS OR IMPLIED, INCLUDING BUT NOT LIMITED TO THE WARRANTIES OF MERCHANTABILITY, FITNESS FOR A PARTICULAR PURPOSE AND NONINFRINGEMENT. IN NO EVENT SHALL THE AUTHORS OR COPYRIGHT HOLDERS BE LIABLE FOR ANY CLAIM, DAMAGES OR OTHER LIABILITY, WHETHER IN AN ACTION OF CONTRACT, TORT OR OTHERWISE, ARISING FROM, OUT OF OR IN CONNECTION WITH THE SOFTWARE OR THE USE OR OTHER DEALINGS IN THE SOFTWARE.

#### **Vue**

The MIT License (MIT)

Copyright © 2013-present, Yuxi (Evan) You

Permission is hereby granted, free of charge, to any person obtaining a copy of this software and associated documentation files (the "Software"), to deal in the Software without restriction, including without limitation the rights to use, copy, modify, merge, publish, distribute, sublicense, and/or sell copies of the Software, and to permit persons to whom the Software is furnished to do so, subject to the following conditions:

The above copyright notice and this permission notice shall be included in all copies or substantial portions of the Software.

THE SOFTWARE IS PROVIDED "AS IS", WITHOUT WARRANTY OF ANY KIND, EXPRESS OR IMPLIED, INCLUDING BUT NOT LIMITED TO THE WARRANTIES OF MERCHANTABILITY, FITNESS FOR A PARTICULAR PURPOSE AND NONINFRINGEMENT. IN NO EVENT SHALL THE AUTHORS OR COPYRIGHT HOLDERS BE LIABLE FOR ANY CLAIM, DAMAGES OR OTHER LIABILITY, WHETHER IN AN ACTION OF CONTRACT, TORT OR OTHERWISE, ARISING FROM, OUT OF OR IN CONNECTION WITH THE SOFTWARE OR THE USE OR OTHER DEALINGS IN THE SOFTWARE.

### **Webpack**

MIT License

Copyright © Christoph Werner <christoph@codepunkt.de>

Permission is hereby granted, free of charge, to any person obtaining a copy of this software and associated documentation files (the "Software"), to deal in the Software without restriction, including without limitation the rights to use, copy, modify, merge, publish, distribute, sublicense, and/or sell copies of the Software, and to permit persons to whom the Software is furnished to do so, subject to the following conditions:

The above copyright notice and this permission notice shall be included in all copies or substantial portions of the Software.

THE SOFTWARE IS PROVIDED "AS IS", WITHOUT WARRANTY OF ANY KIND, EXPRESS OR IMPLIED, INCLUDING BUT NOT LIMITED TO THE WARRANTIES OF MERCHANTABILITY, FITNESS FOR A PARTICULAR PURPOSE AND NONINFRINGEMENT. IN NO EVENT SHALL THE AUTHORS OR COPYRIGHT HOLDERS BE LIABLE FOR ANY CLAIM, DAMAGES OR OTHER LIABILITY, WHETHER IN AN ACTION OF CONTRACT, TORT OR OTHERWISE, ARISING FROM, OUT OF OR IN CONNECTION WITH THE SOFTWARE OR THE USE OR OTHER DEALINGS IN THE SOFTWARE.

#### **Yup**

The MIT License (MIT)

Copyright © 2014 Jason Quense

Permission is hereby granted, free of charge, to any person obtaining a copy of this software and associated documentation files (the "Software"), to deal in the Software without restriction, including without limitation the rights to use, copy, modify, merge, publish, distribute, sublicense, and/or sell copies of the Software, and to permit persons to whom the Software is furnished to do so, subject to the following conditions:

The above copyright notice and this permission notice shall be included in all copies or substantial portions of the Software.

THE SOFTWARE IS PROVIDED "AS IS", WITHOUT WARRANTY OF ANY KIND, EXPRESS OR IMPLIED, INCLUDING BUT NOT LIMITED TO THE WARRANTIES OF MERCHANTABILITY, FITNESS FOR A PARTICULAR PURPOSE AND NONINFRINGEMENT. IN NO EVENT SHALL THE AUTHORS OR COPYRIGHT HOLDERS BE LIABLE FOR ANY CLAIM, DAMAGES OR OTHER LIABILITY, WHETHER IN AN ACTION OF CONTRACT, TORT OR OTHERWISE, ARISING FROM, OUT OF OR IN CONNECTION WITH THE SOFTWARE OR THE USE OR OTHER DEALINGS IN THE SOFTWARE.

본 페이지는 공란입니다**.**

89125359 (D-0000503864) Rev. B 2023-04-07 Based on 89125367 (D-0000342287) Rev. B

Bayer 은 사전 통보 없이 또는 임의대로 본 출판물에 기술된 사양 및 기능을 수정하거나 본 출판물에 언급된 모든 제품 또는 서비스를 중단할 수 있는 권리를 보유합니다. 최신 정보는 공인 Bayer 대리점에 문의해 주십시오.

본 문서에 있는 환자 데이터는 가상의 PHI(보호 대상 건강 정보) 및/또는 모든 PII(개인 신원 파악 가능 정보)가 삭제 또는 익명 처리된 실제 PHI 입니다. 개인 신원을 파악할 수 있는 정보는 없습니다.

Bayer, Bayer Cross, Calantic 은 미국 및/또는 기타 국가에서 Bayer 이 소유 및/또는 등록한 상표입니다. 본 문서에 언급된 기타 상표 및 회사 이름은 각 소유자의 재산이며 본 문서에서 정보 제공 용도로만 사용됩니다. 어떠한 관계 또는 보증도 추론되거나 암시되지 않아야 합니다.

© 2021-2023 Bayer. 본 자료는 Bayer 의 명시적인 사전 서면 승인 없이 복제, 전시, 수정 또는 배포할 수 없습니다.

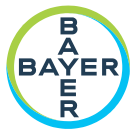

To provide feedback or request support, please use the contact form provided on radiology bayer.com/contact

**Manufacturer** Bayer Medical Care Inc. 1 Bayer Drive Indianola, PA 15051-0780 U.S.A. Phone: +1-412-767-2400 +1-800-633-7231 Fax: +1-412-767-4120

Bayer 拜耳 バイエル し Байер

**Authorized European** Representative, Importer Bayer Medical Care B V Avenue Céramique 27 6221 KV Maastricht The Netherlands Phone: +31 43 3585600 Fax: +31 43 3656598